# 混成學習之理論與實務

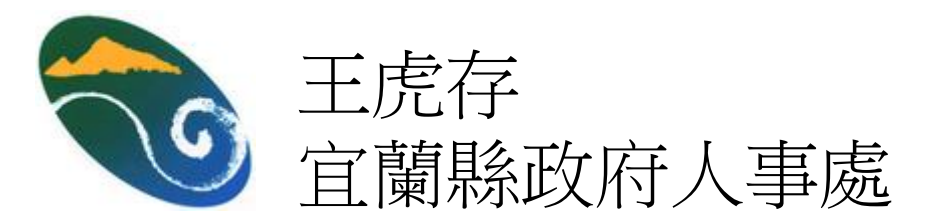

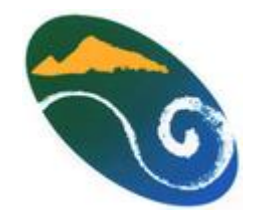

#### 世紀的混成學習

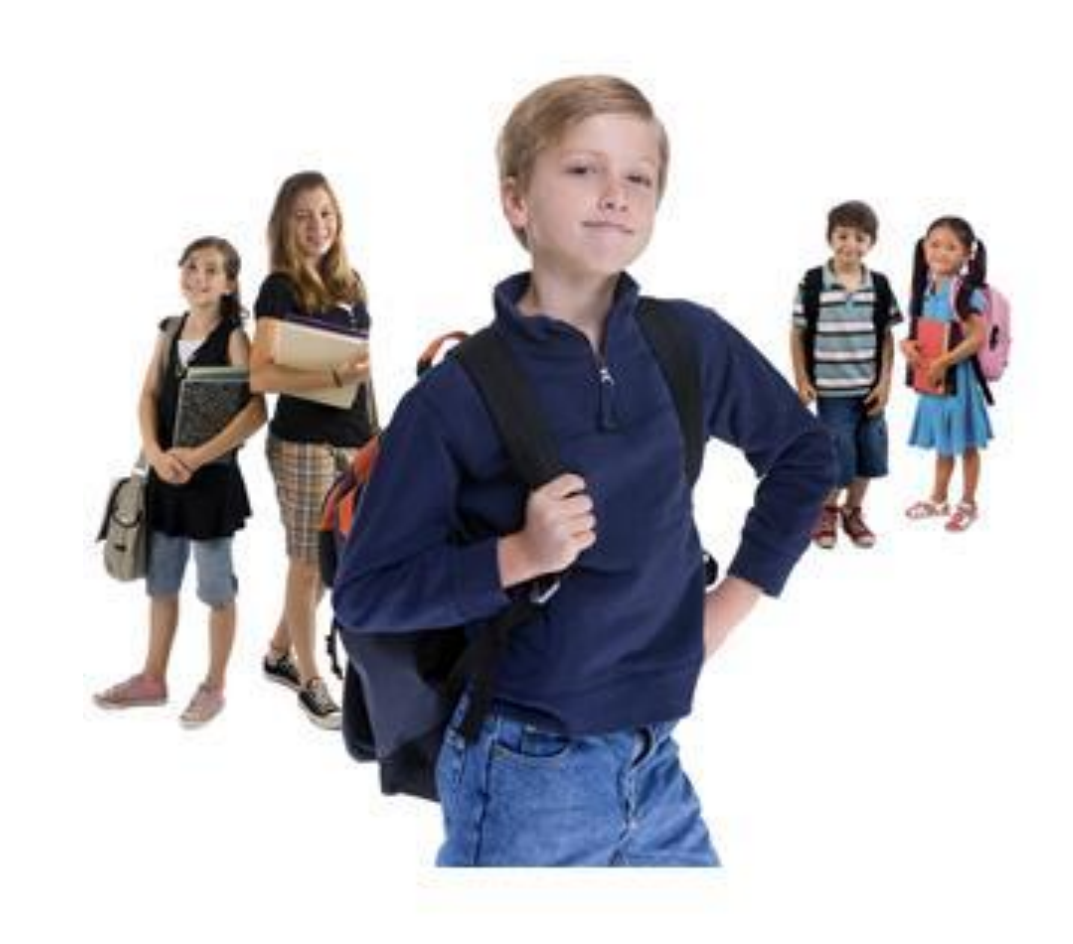

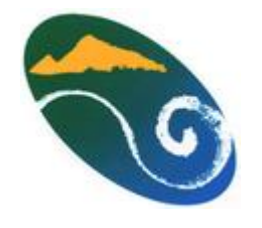

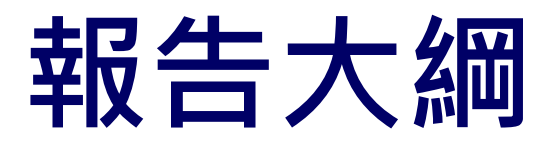

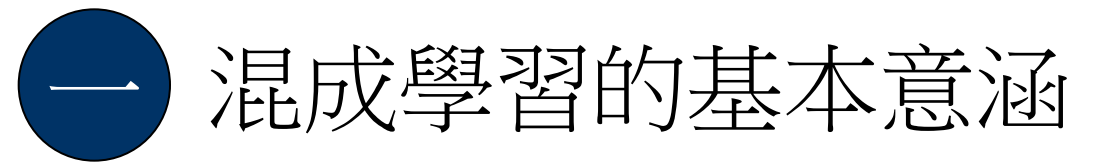

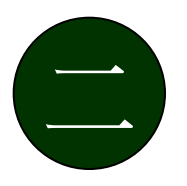

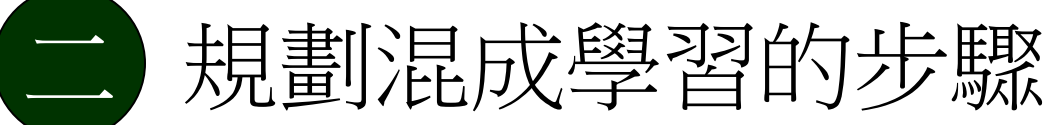

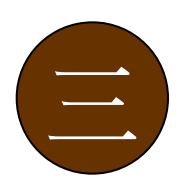

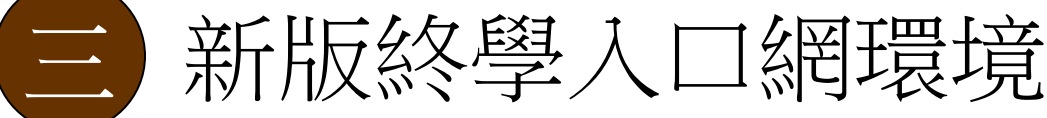

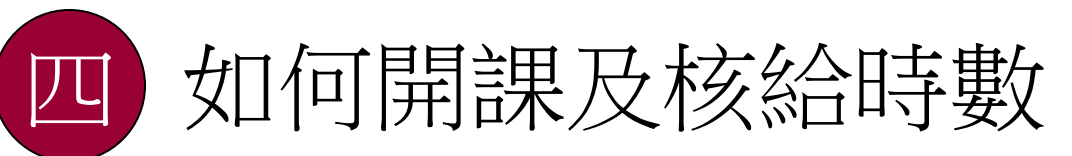

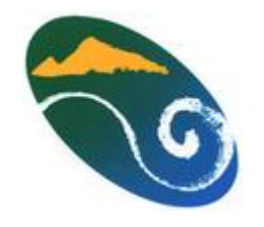

#### 混成學習的定義

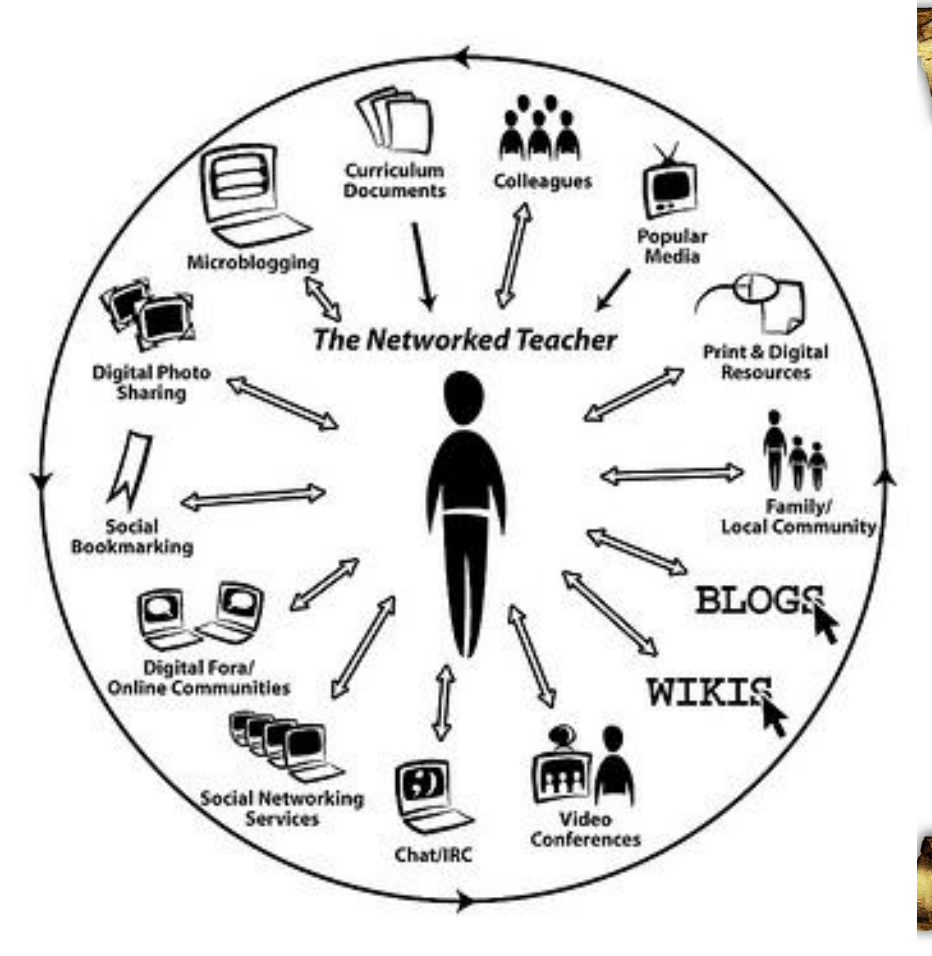

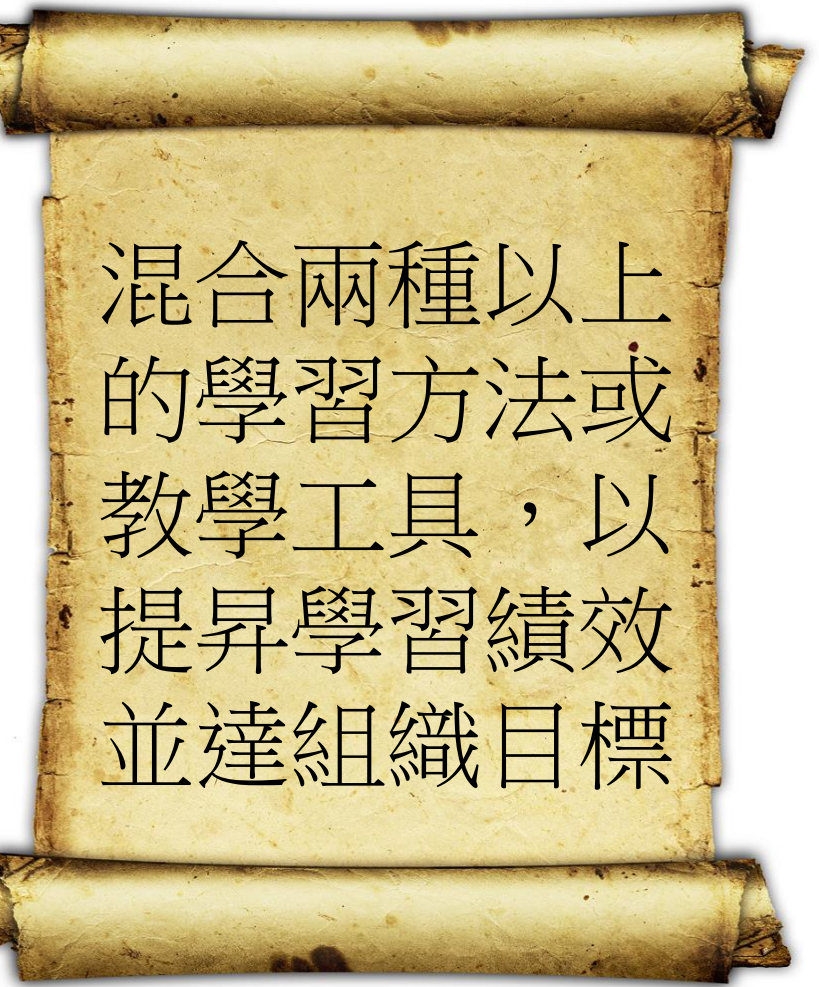

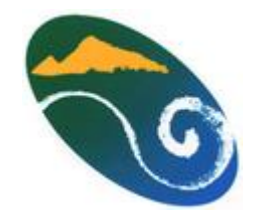

### 混成學習的模式

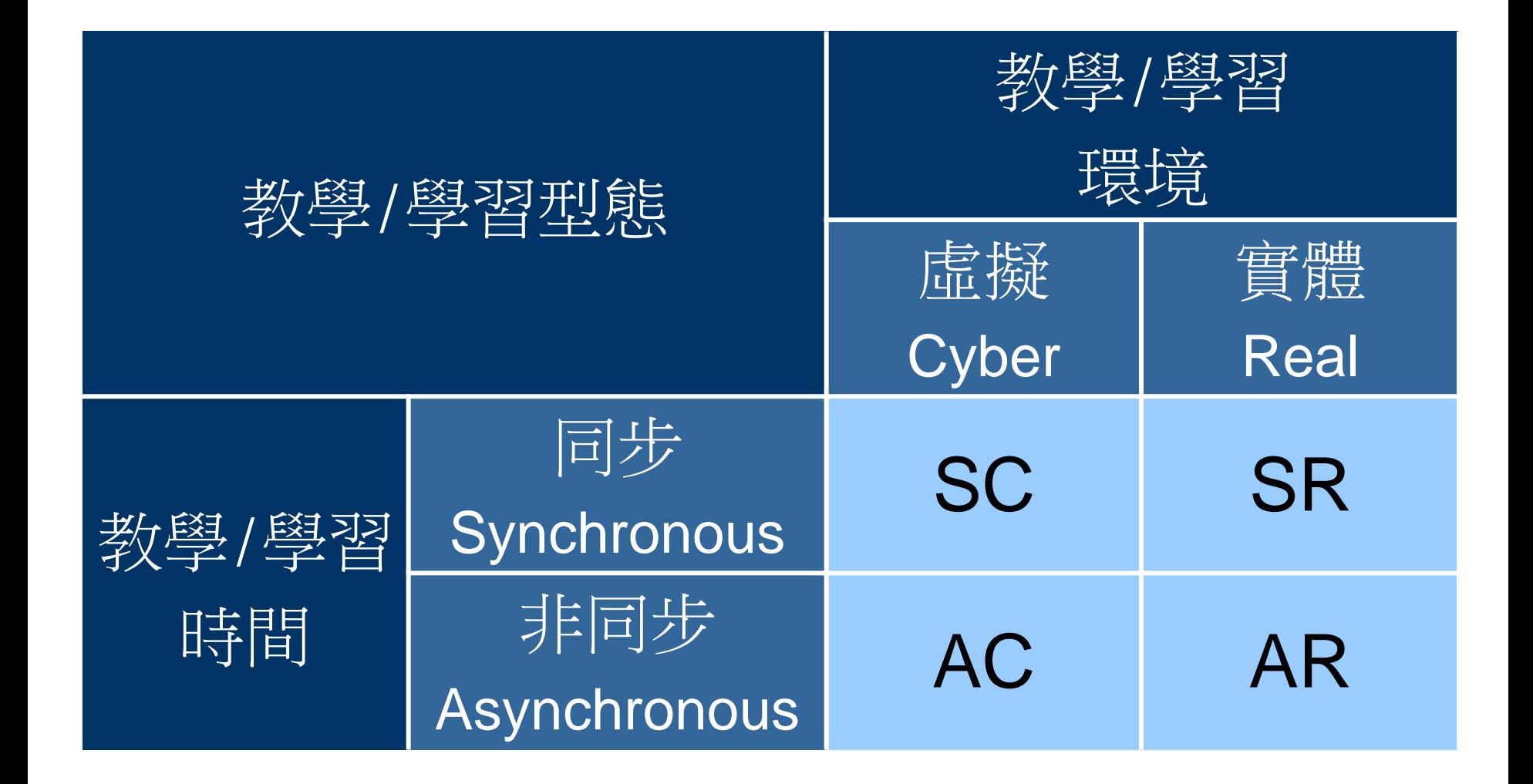

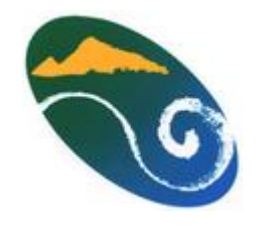

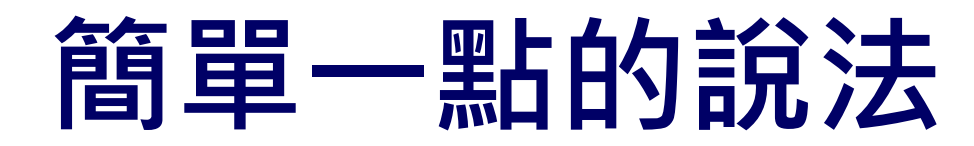

#### Blended Learning is C+E

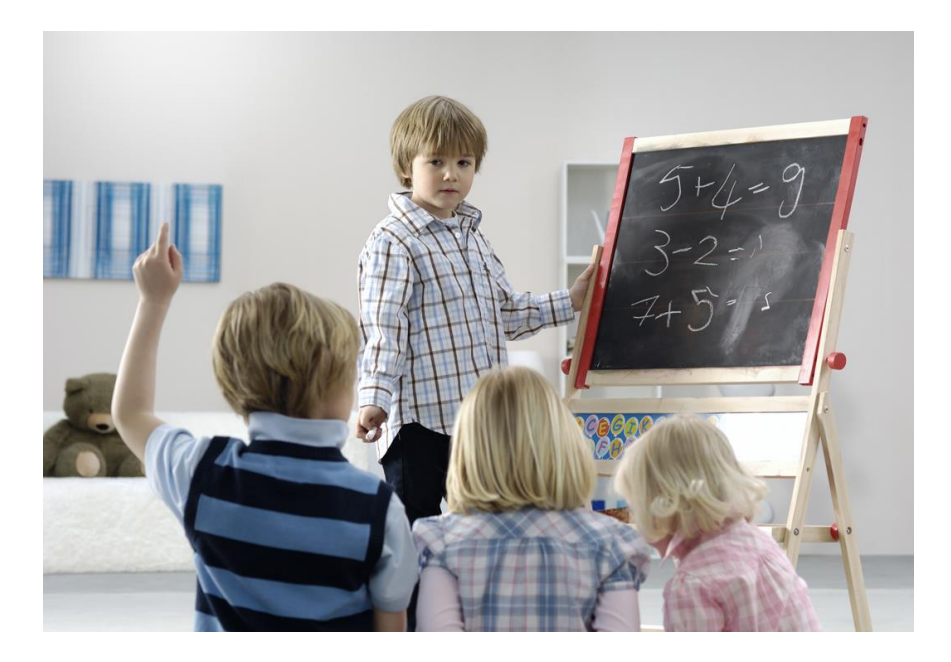

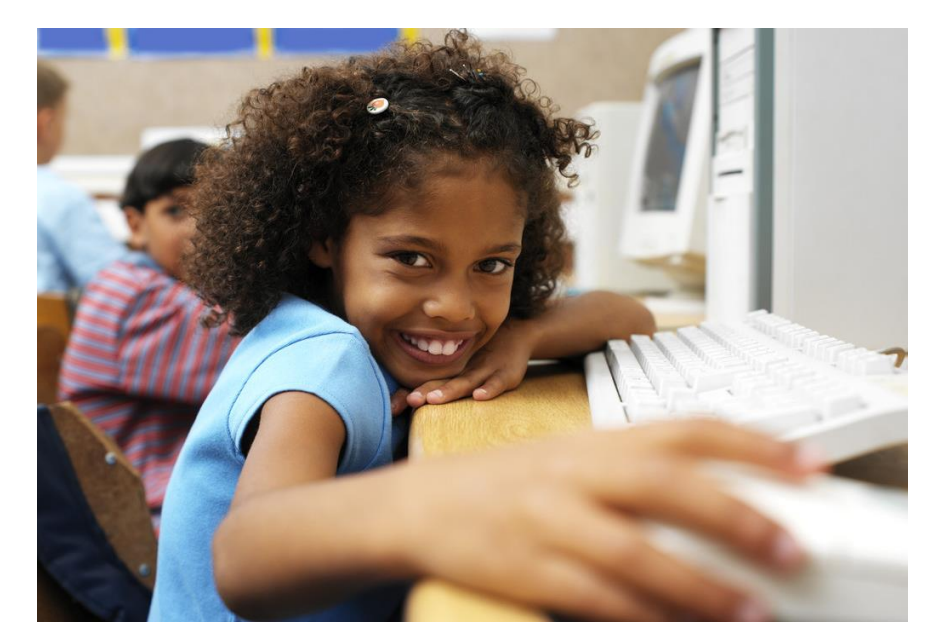

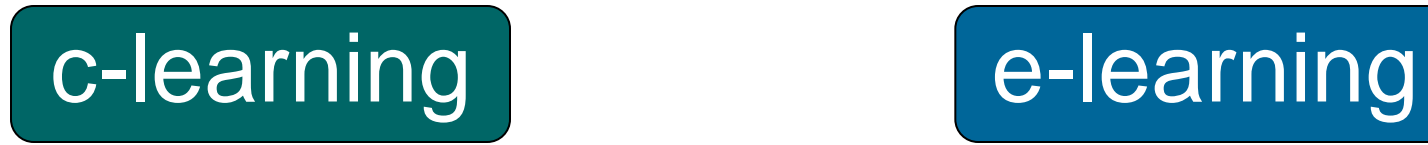

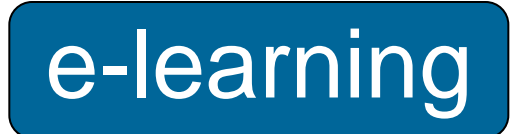

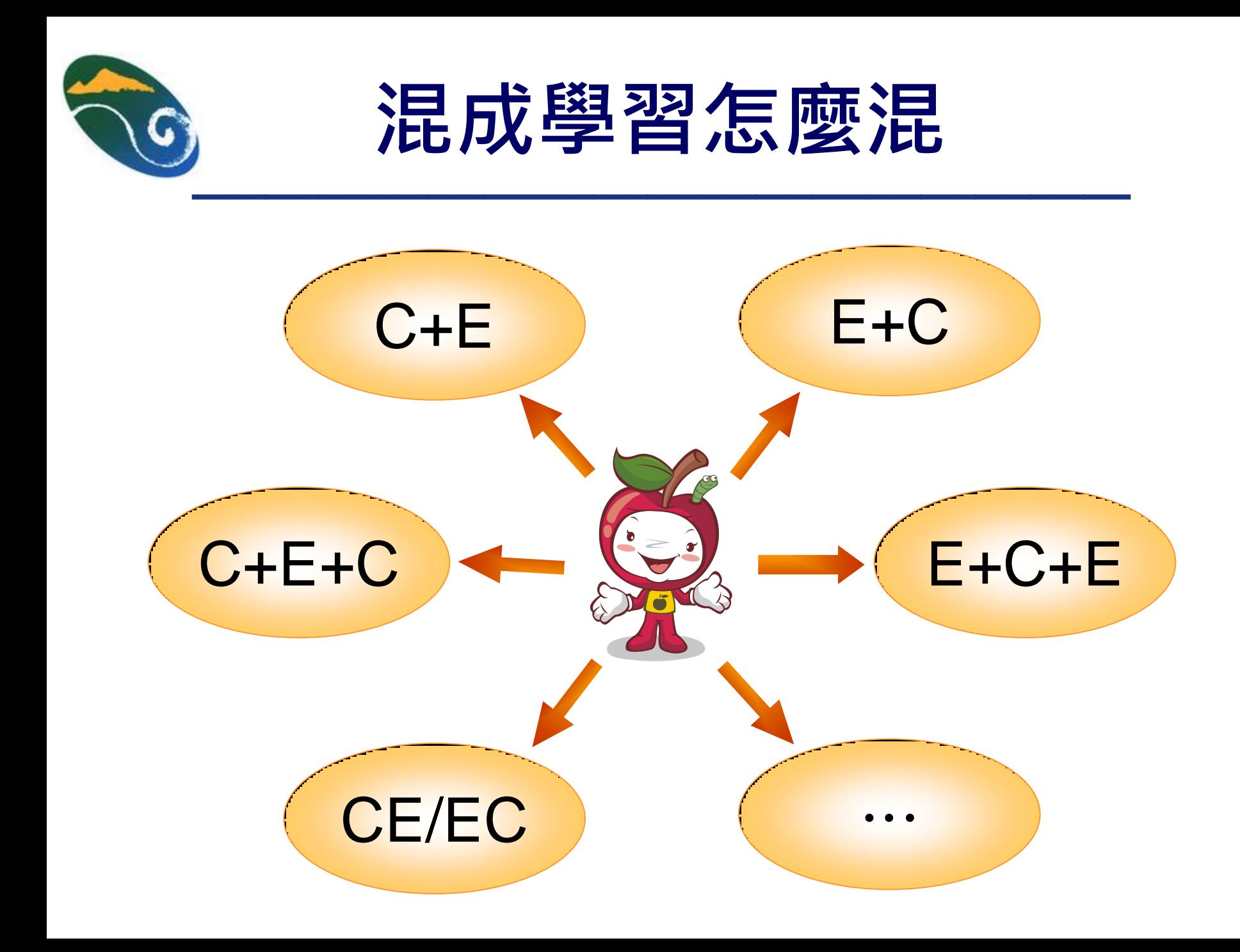

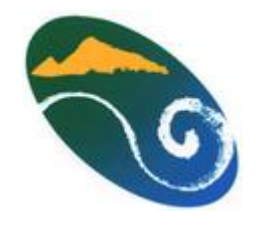

#### 混成學習的優點

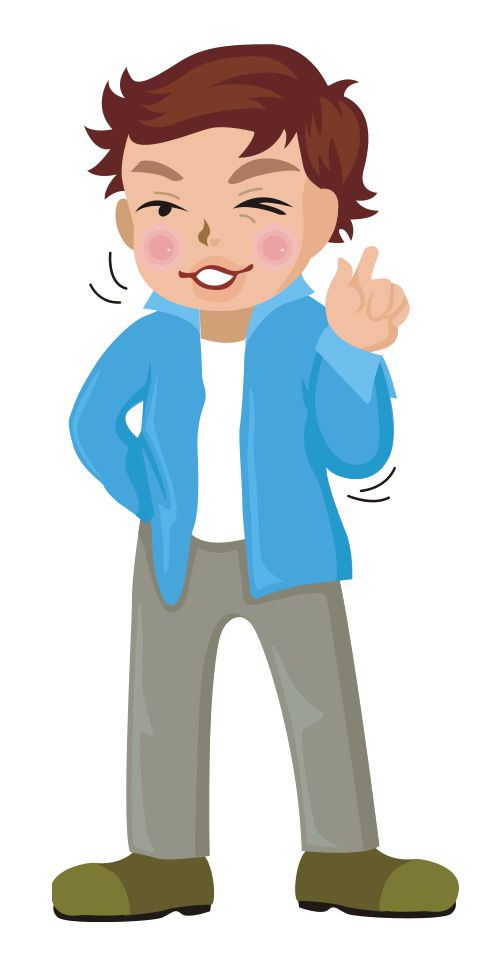

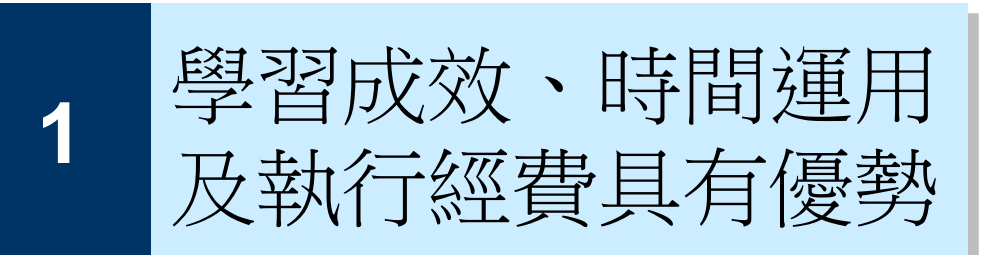

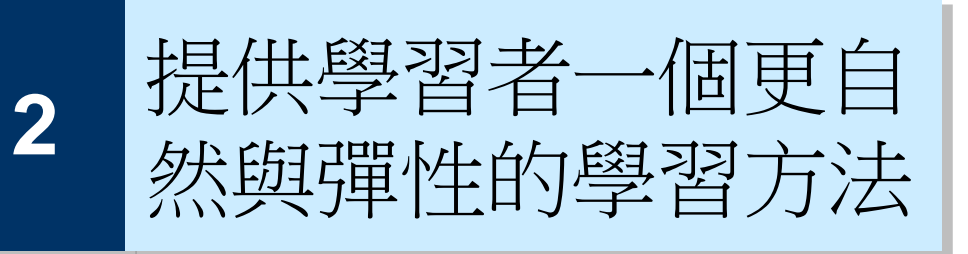

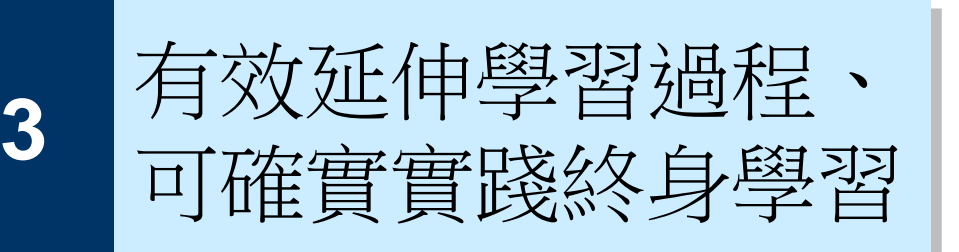

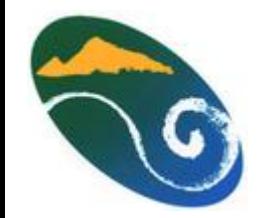

### 實施混成學習的原則

注重組織目標與學習 標,而非傳遞方法 2不 同的個人學習型態需要被 支持 3每人要將不同知 識導入學習歷程 4最有 效的學習策略是「即時」 與「夠用」,學用配合 1

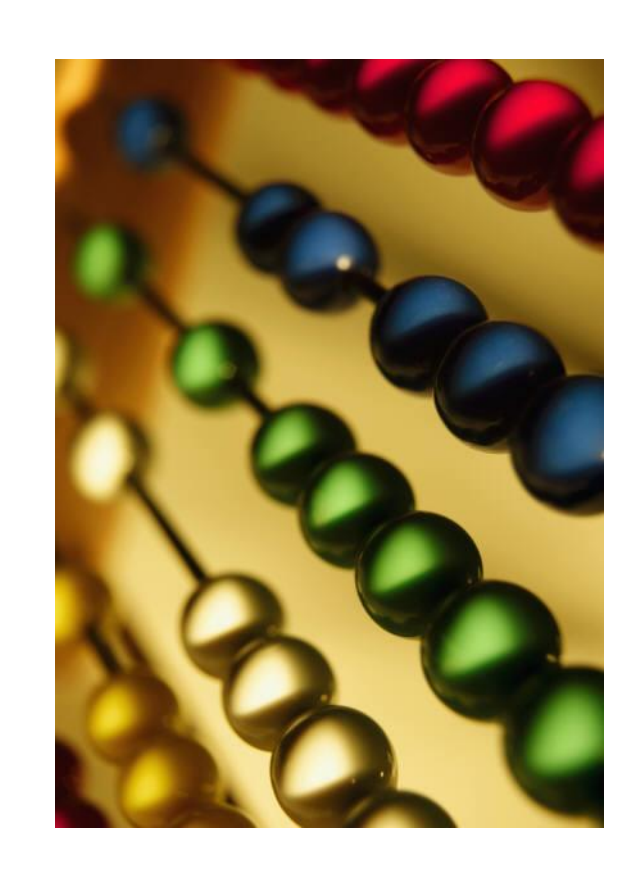

# 學習人員(audience) 學習內容(content) □學習時間(time) ■學習資源(resource) 學習成果(outcome)

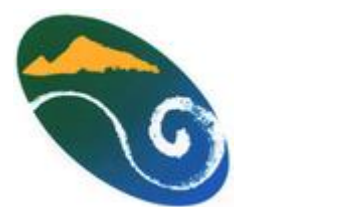

#### 規劃混成學習需考量

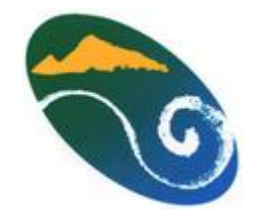

### 規劃混成學習的步驟

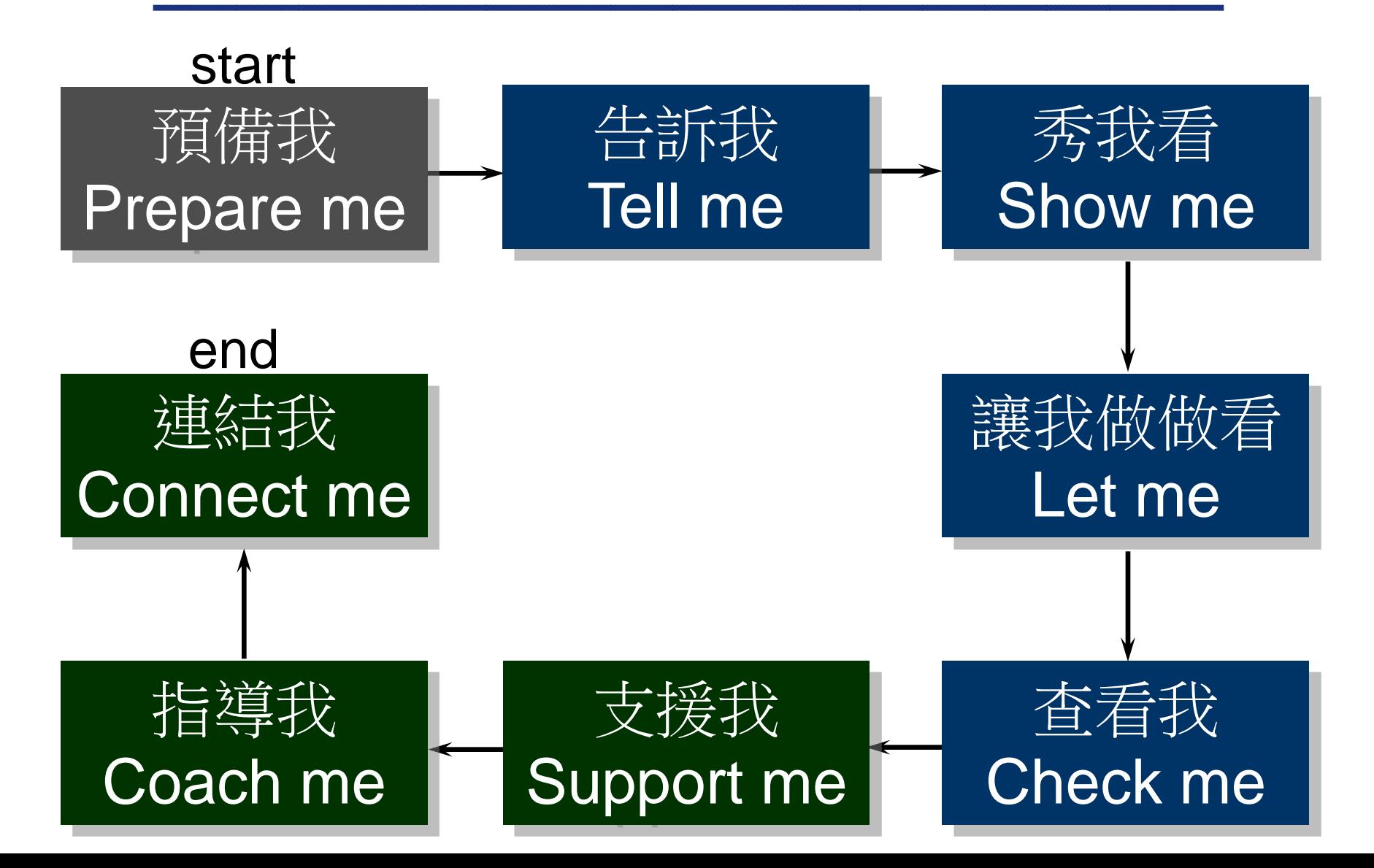

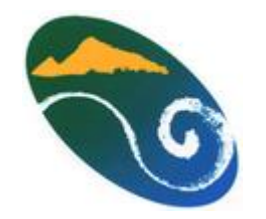

## 混成學習各階段策略

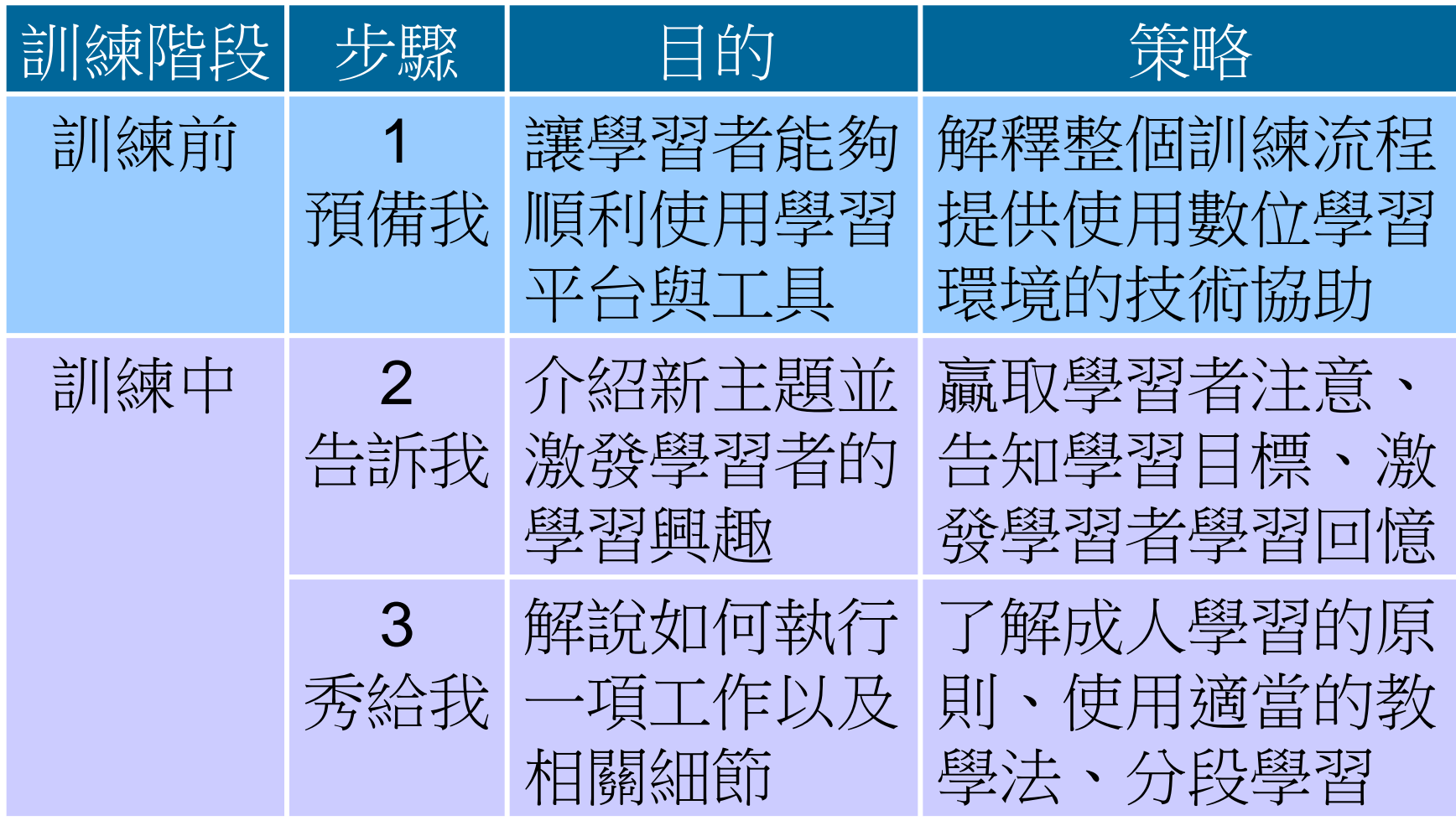

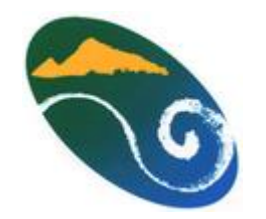

## 混成學習各階段策略

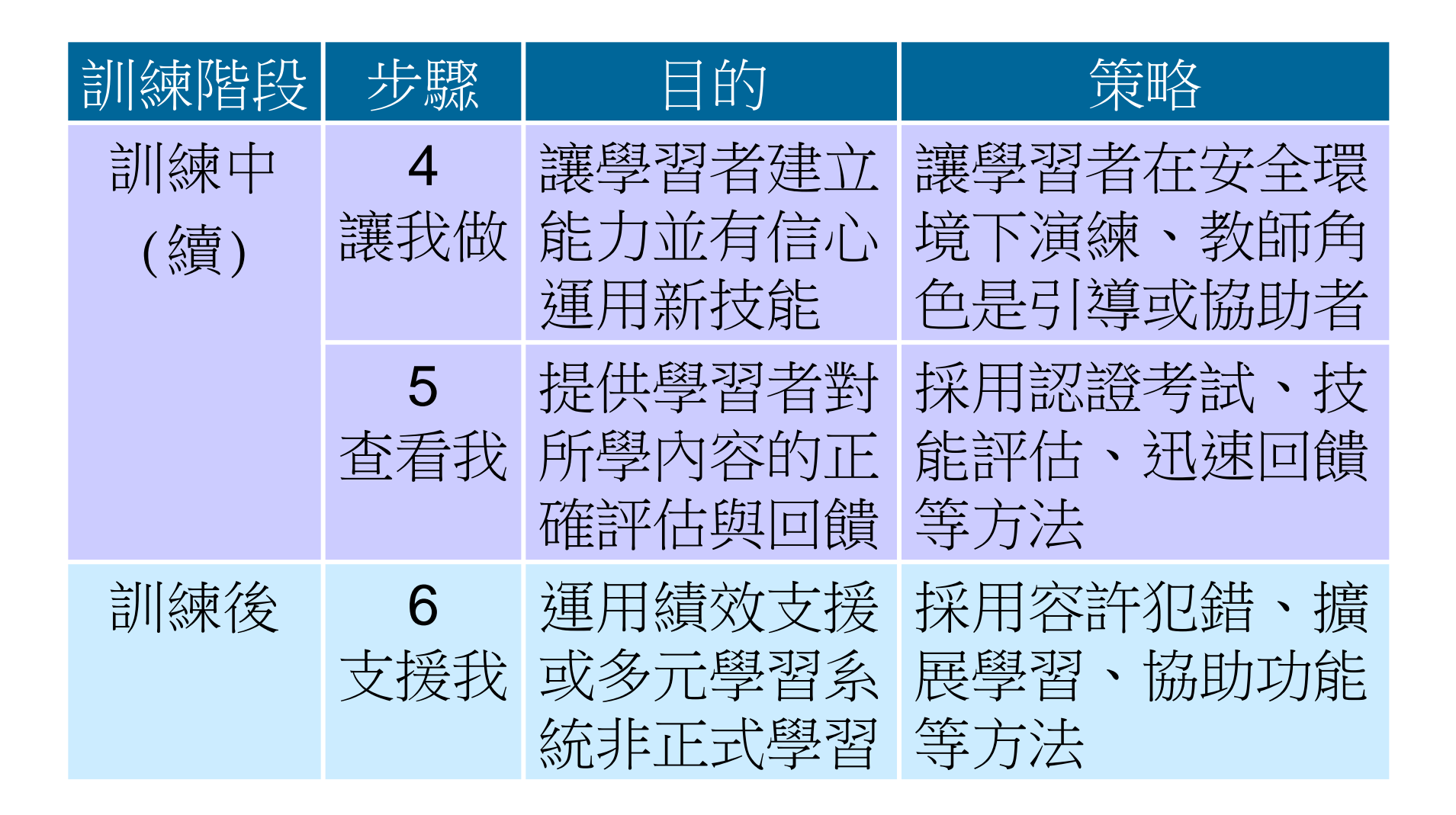

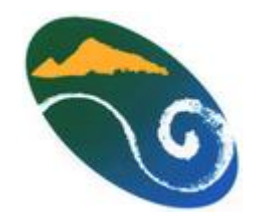

## 混成學習各階段策略

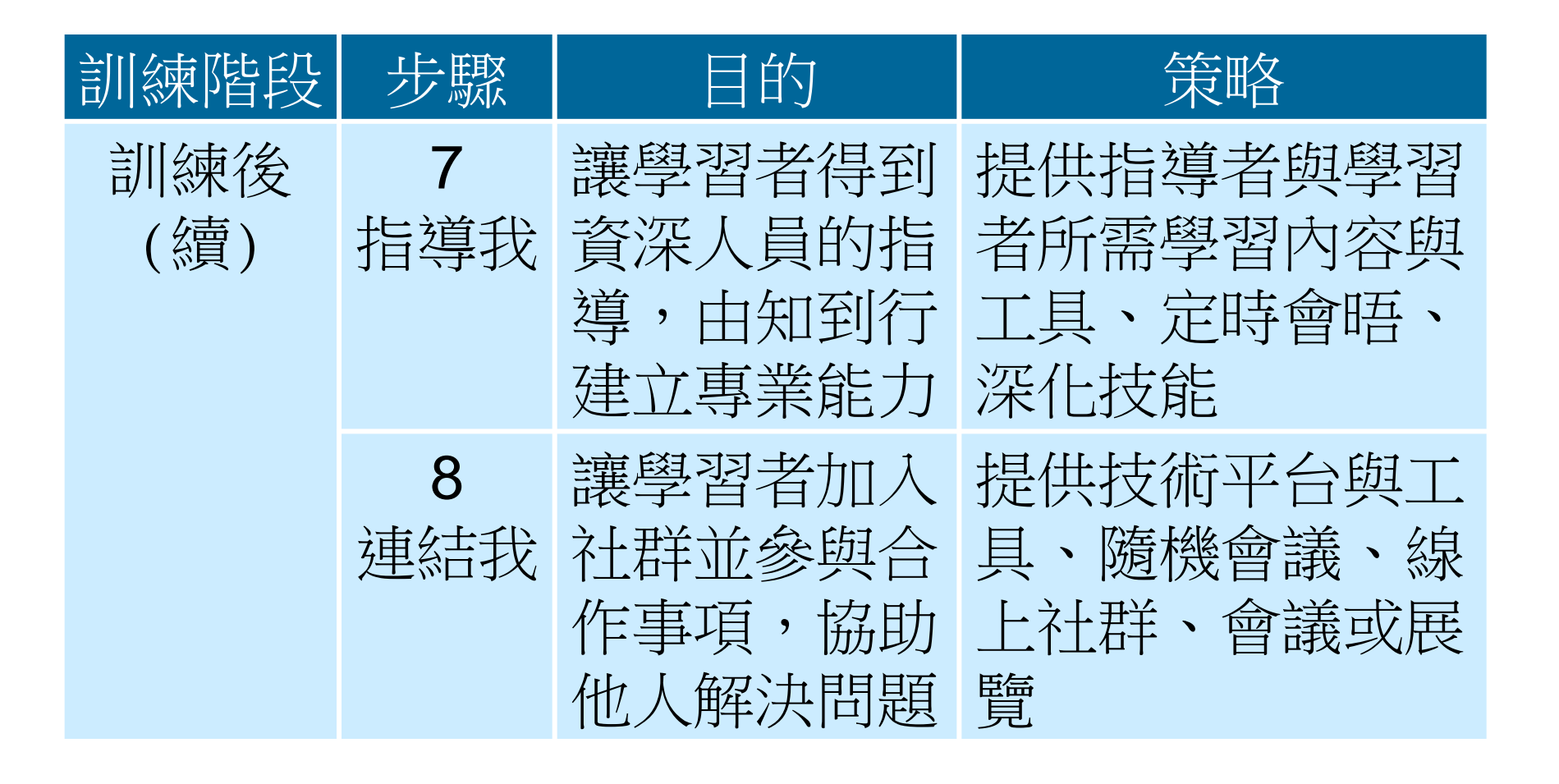

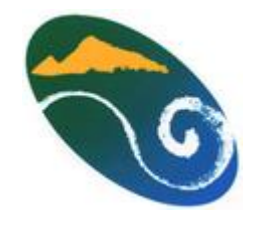

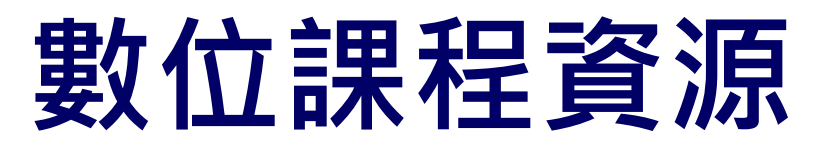

■e學中心 <http://elearning.rad.gov.tw/>

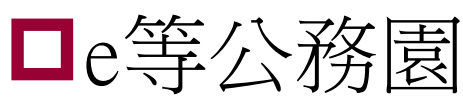

<http://elearning.hrd.gov.tw/>

- 文官e學苑 <http://ecollege.nacs.gov.tw/>
- 自製數位教材 [http://personnel.e-land.gov.tw/](http://personnel.e-land.gov.tw/releaseRedirect.do?unitID=114&pageID=7380)

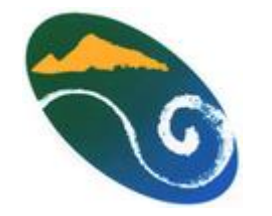

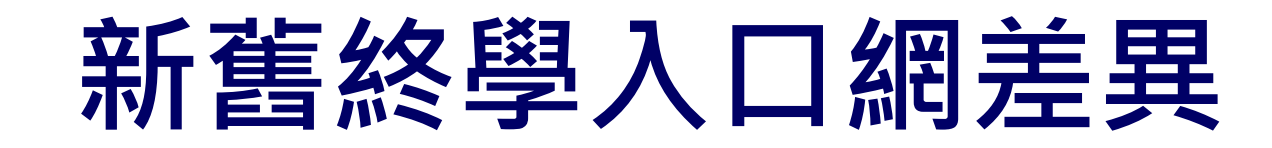

#### 前後台的帳號整合

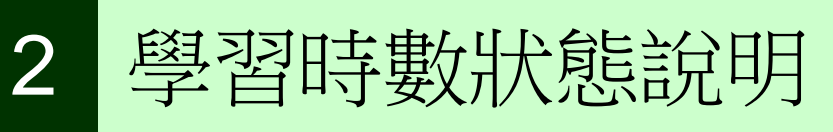

批次上傳排程作業

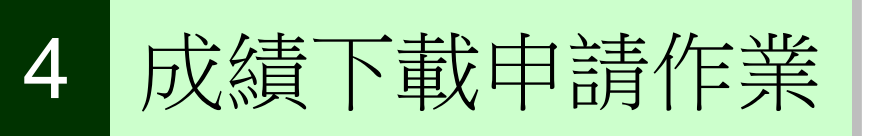

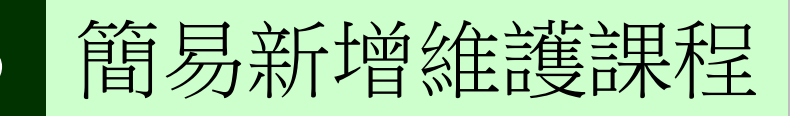

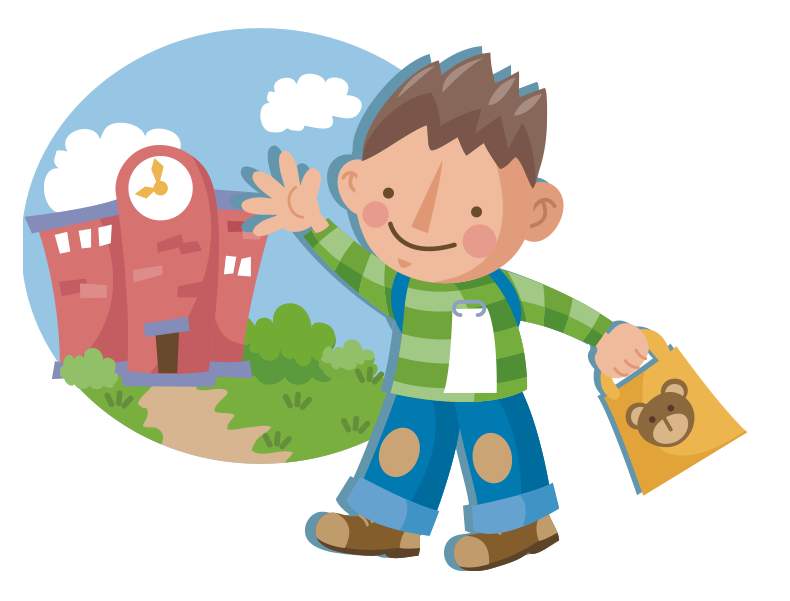

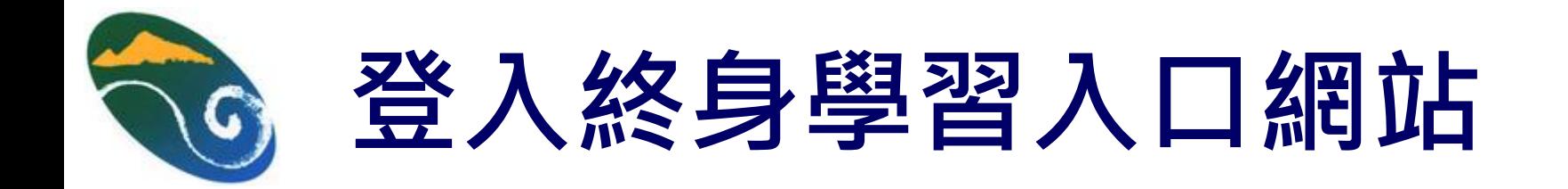

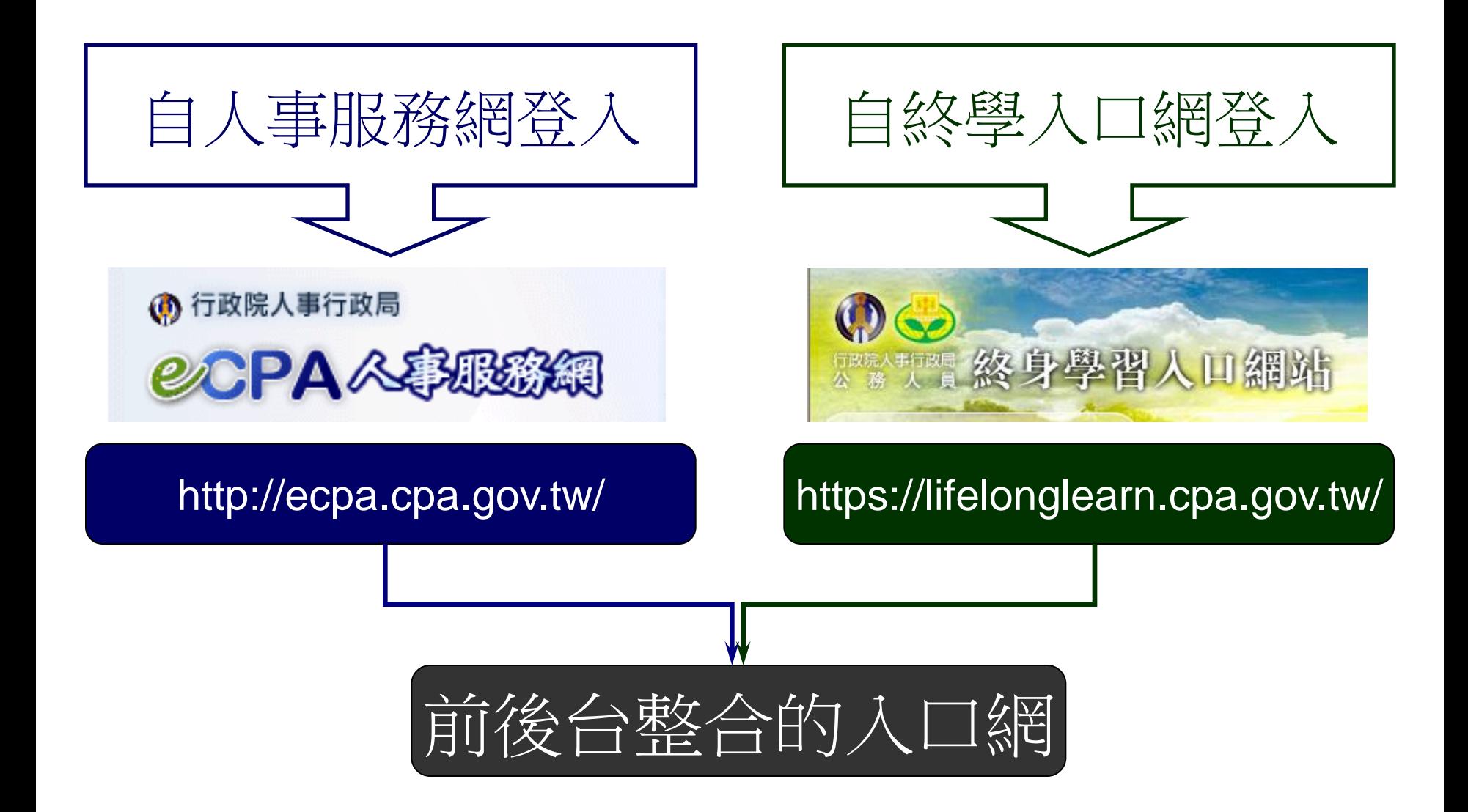

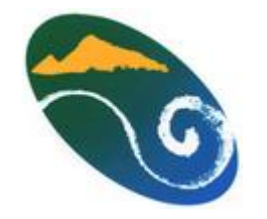

# 自人事服務網登入

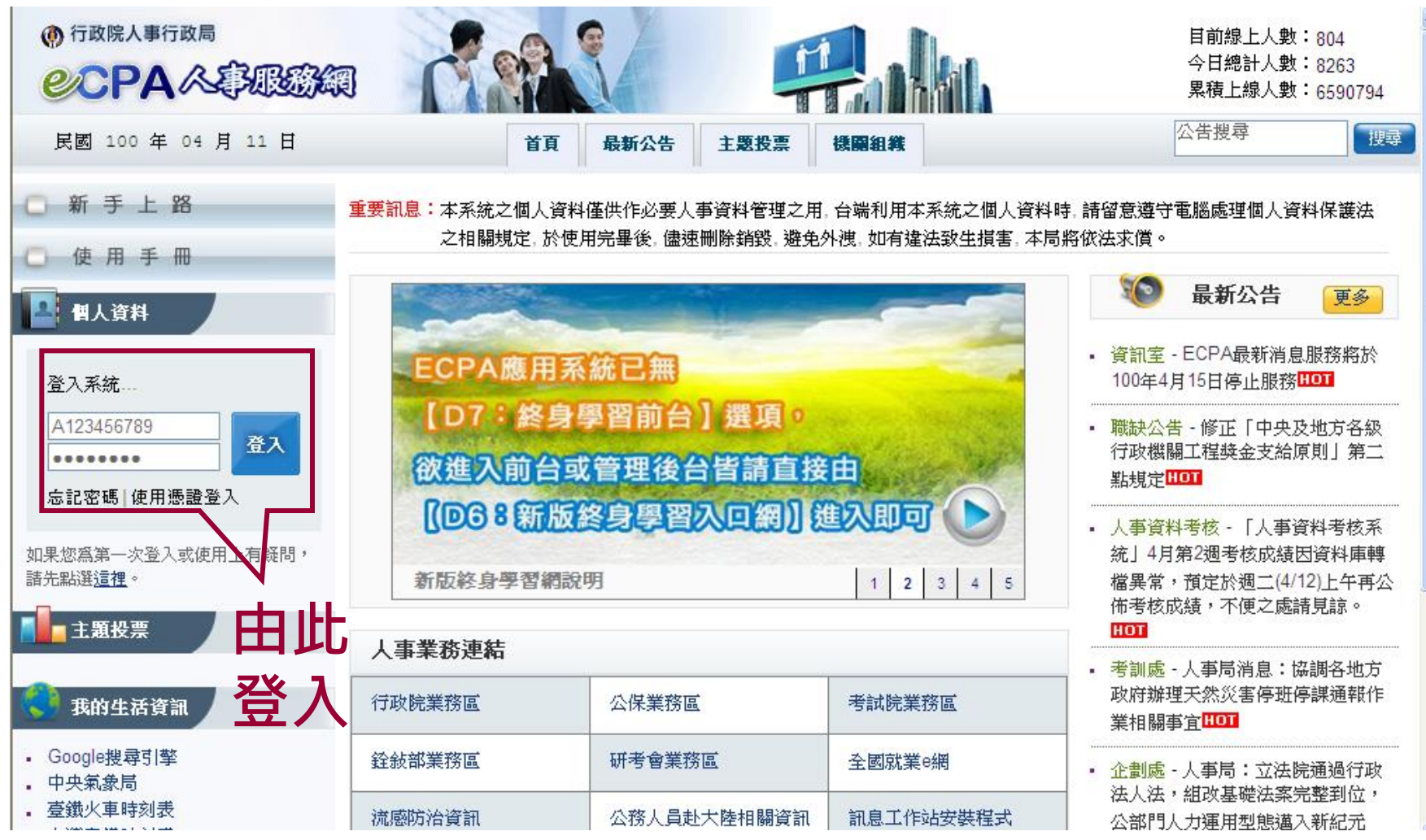

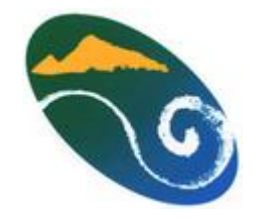

# 進入管理介面首頁

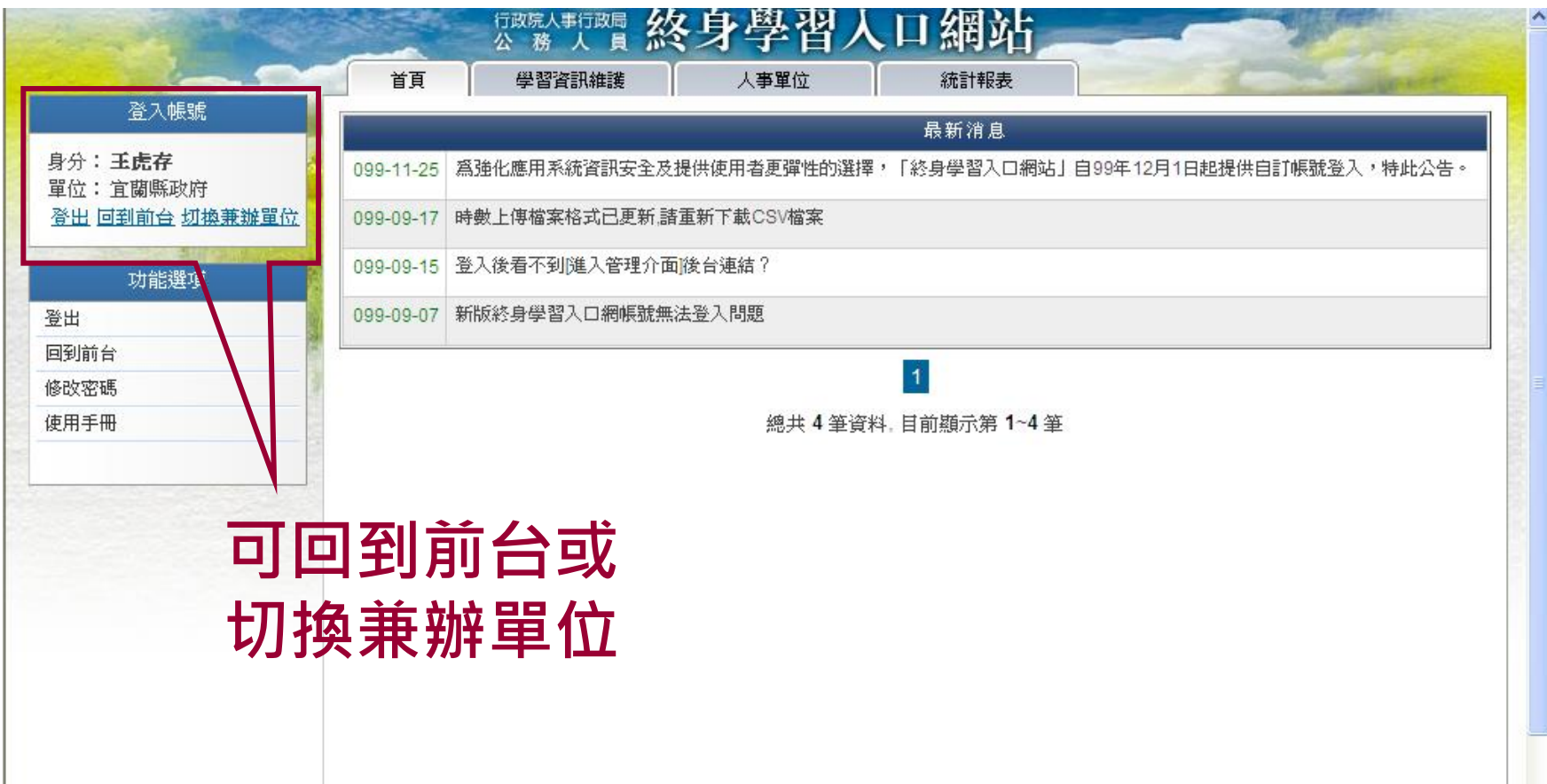

# 管理介面:學習資訊維護

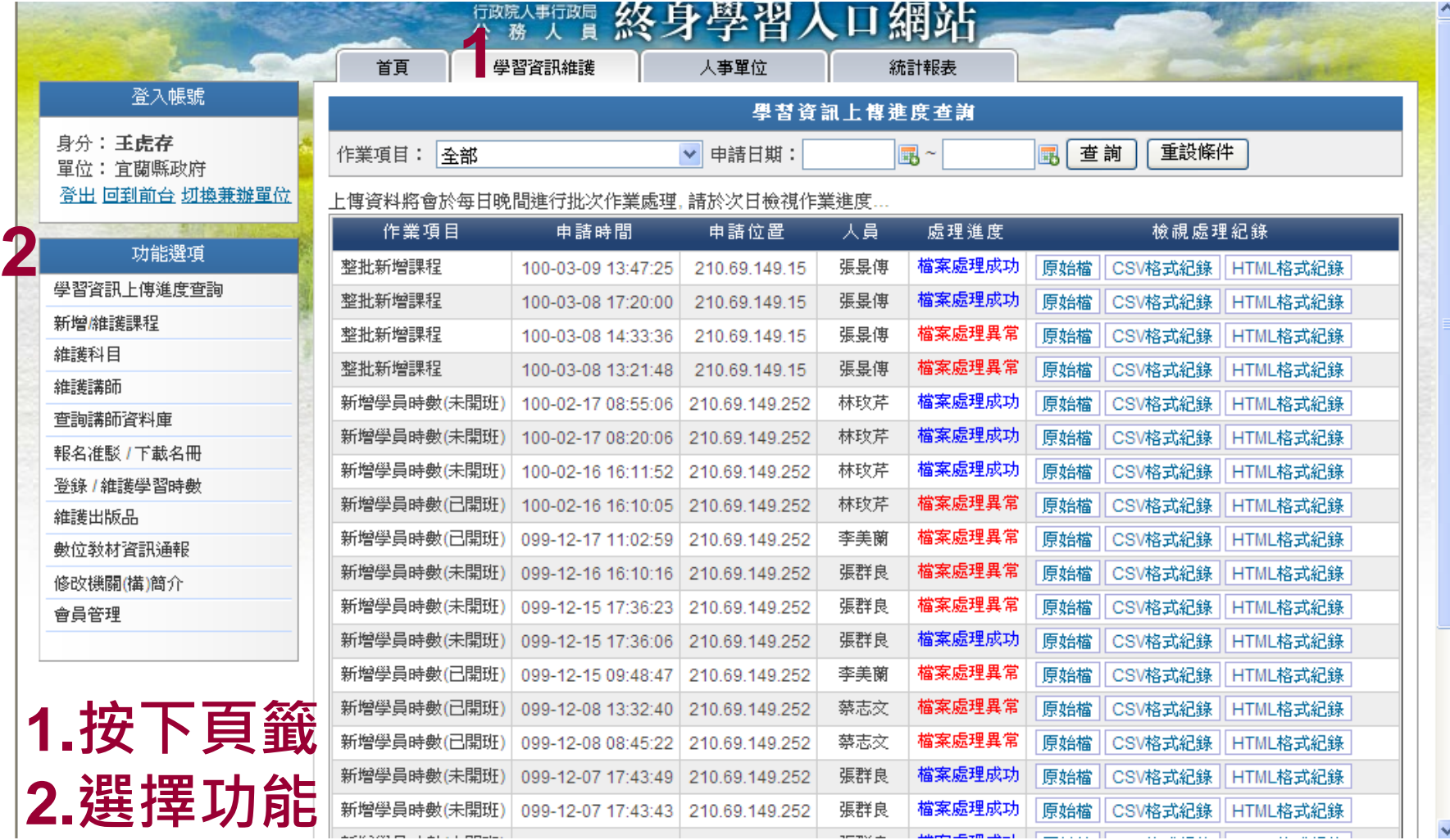

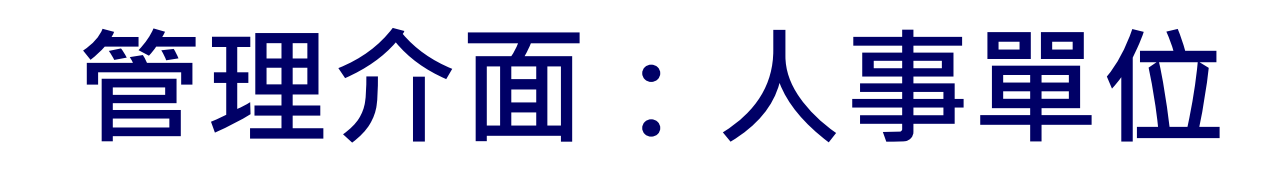

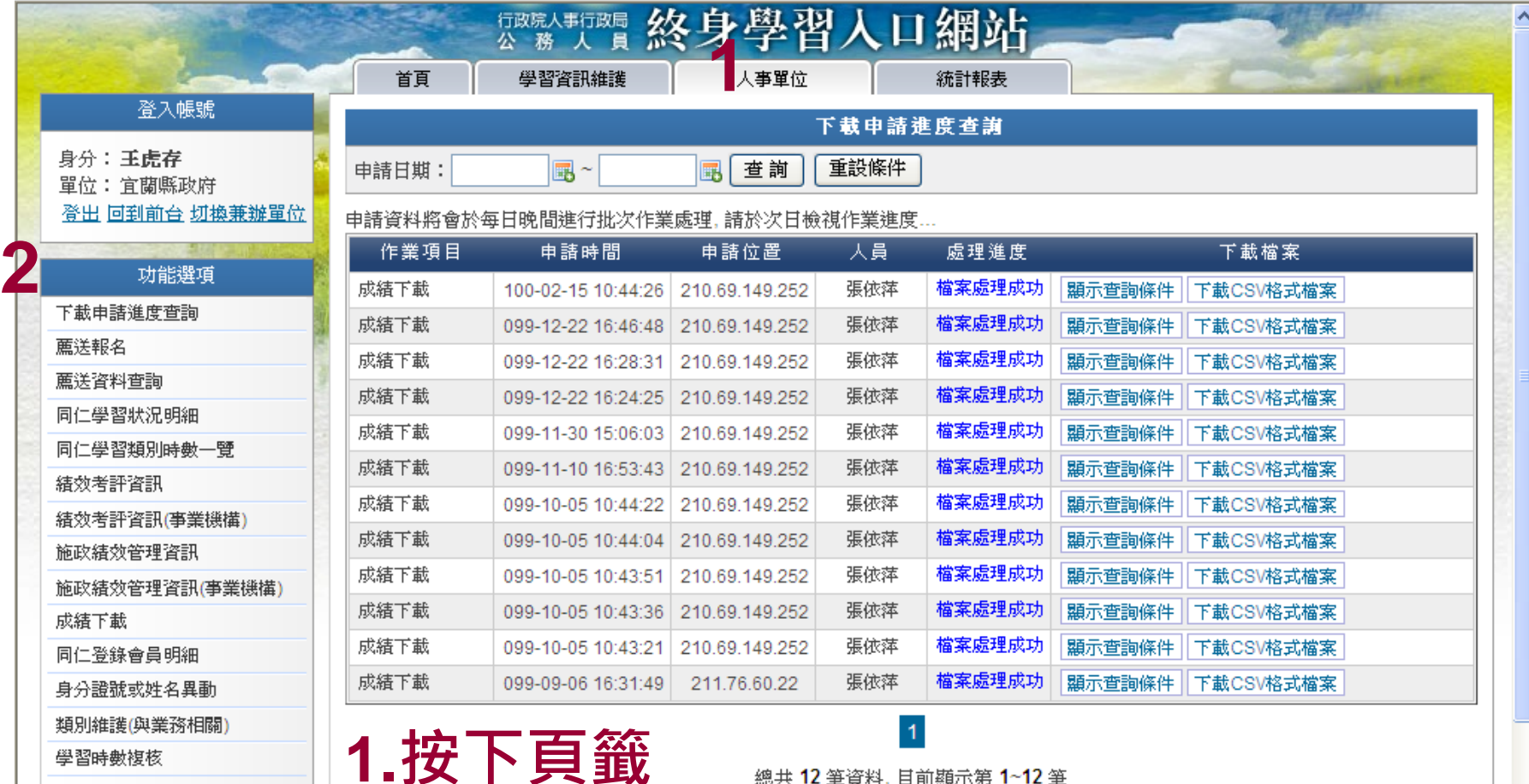

**2.**選擇功能

總共 12 筆資料, 目前顯示第 1~12 筆

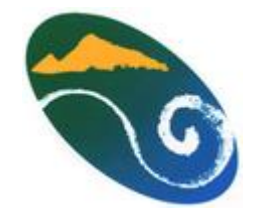

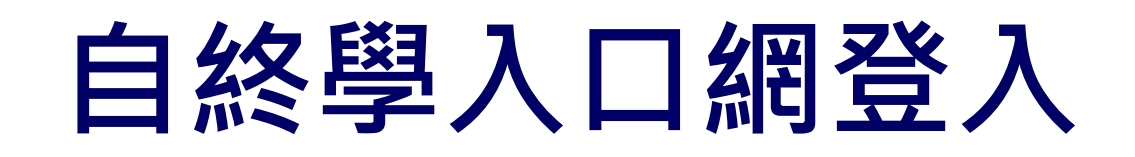

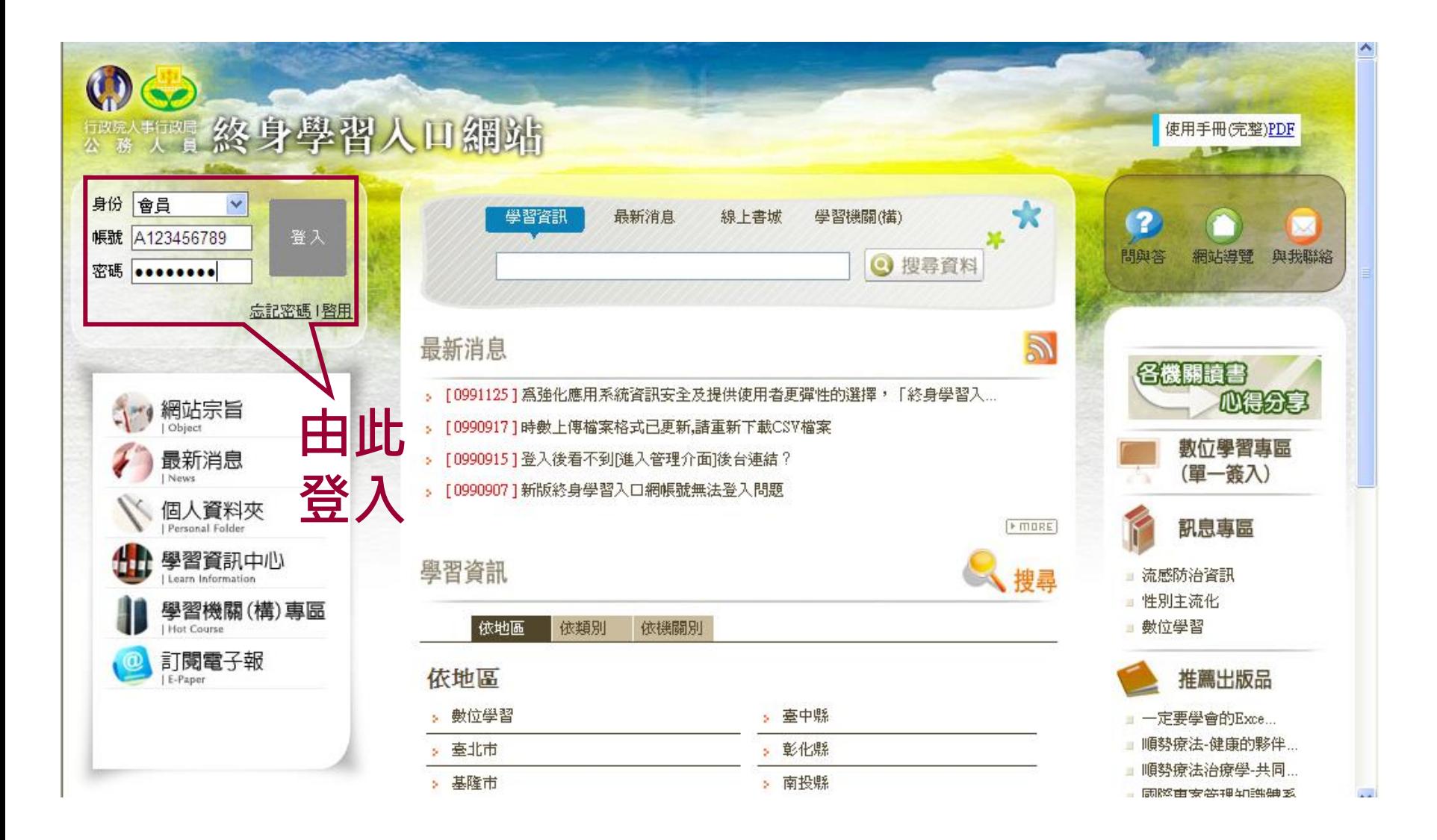

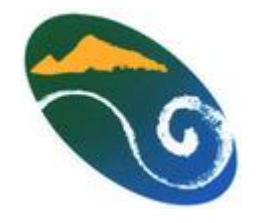

# 進入前台首頁

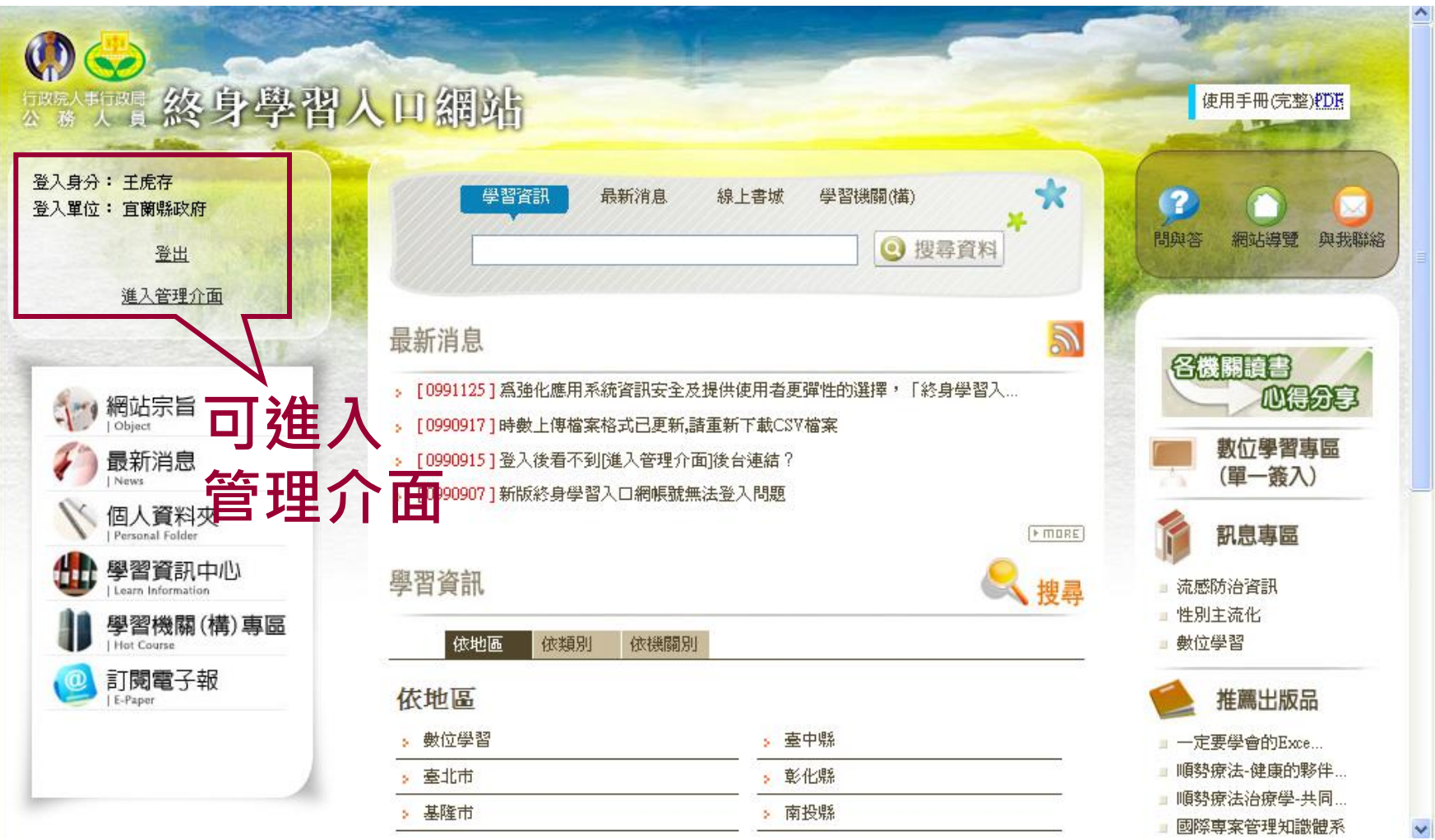

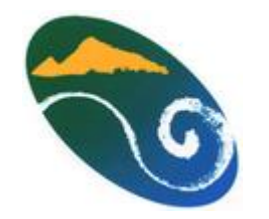

# 前台:個人資料夾

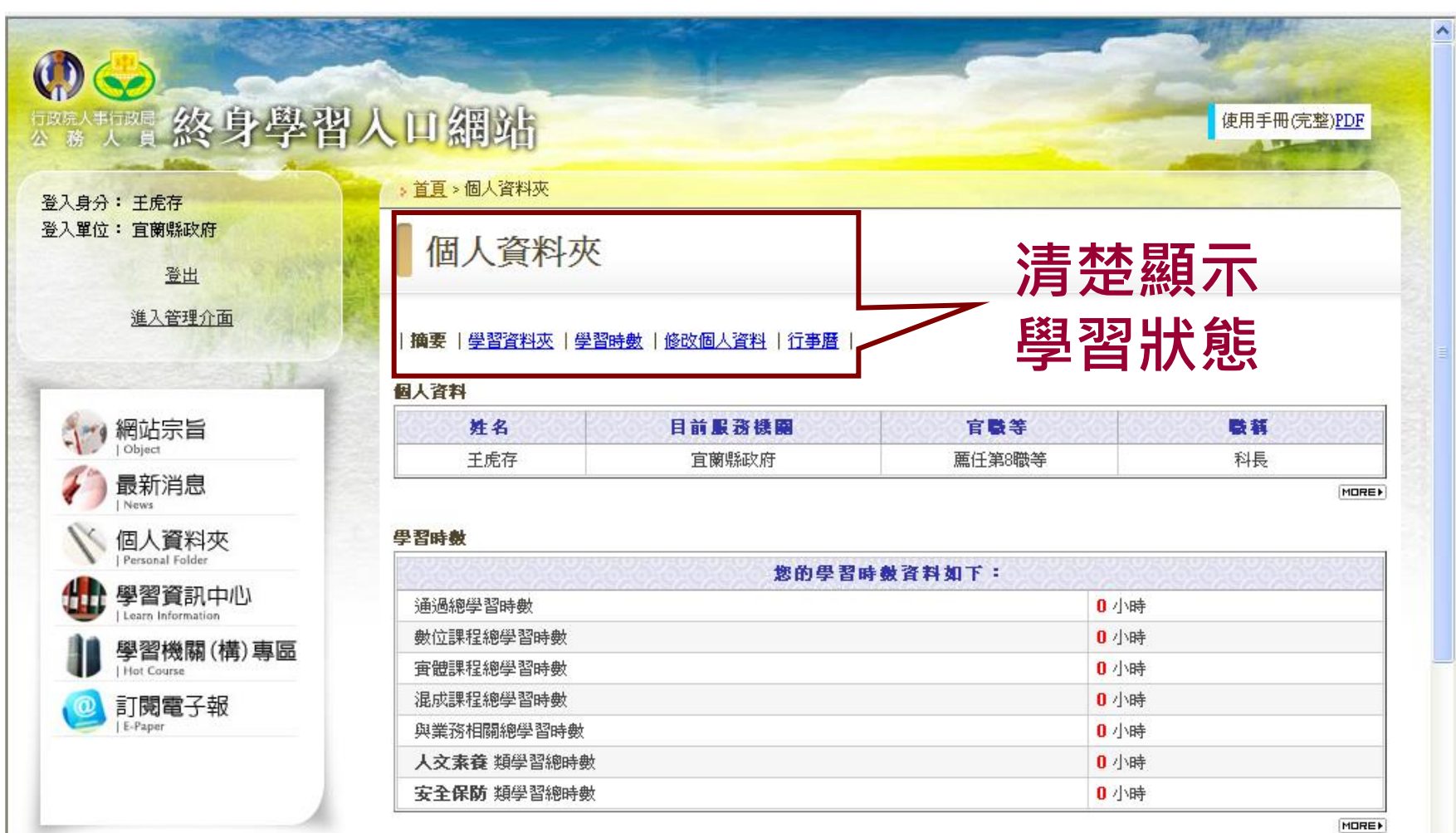

 $\checkmark$ 

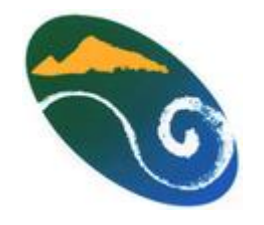

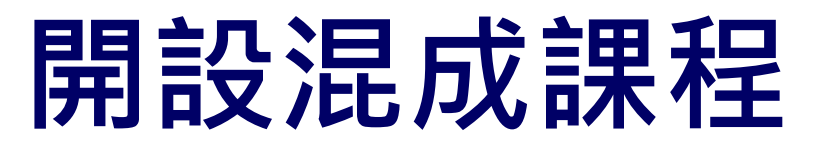

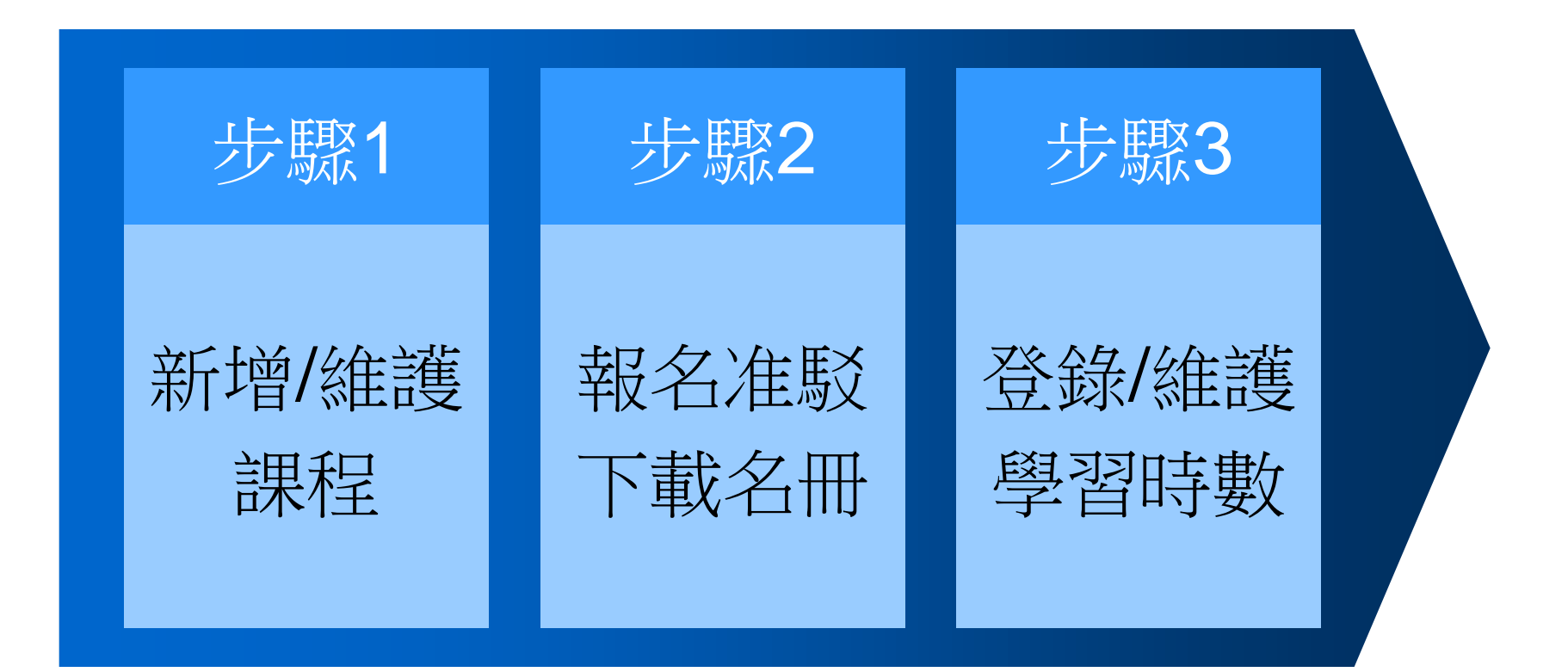

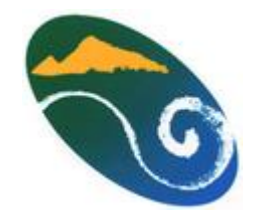

#### 單筆新增**/**維護課程

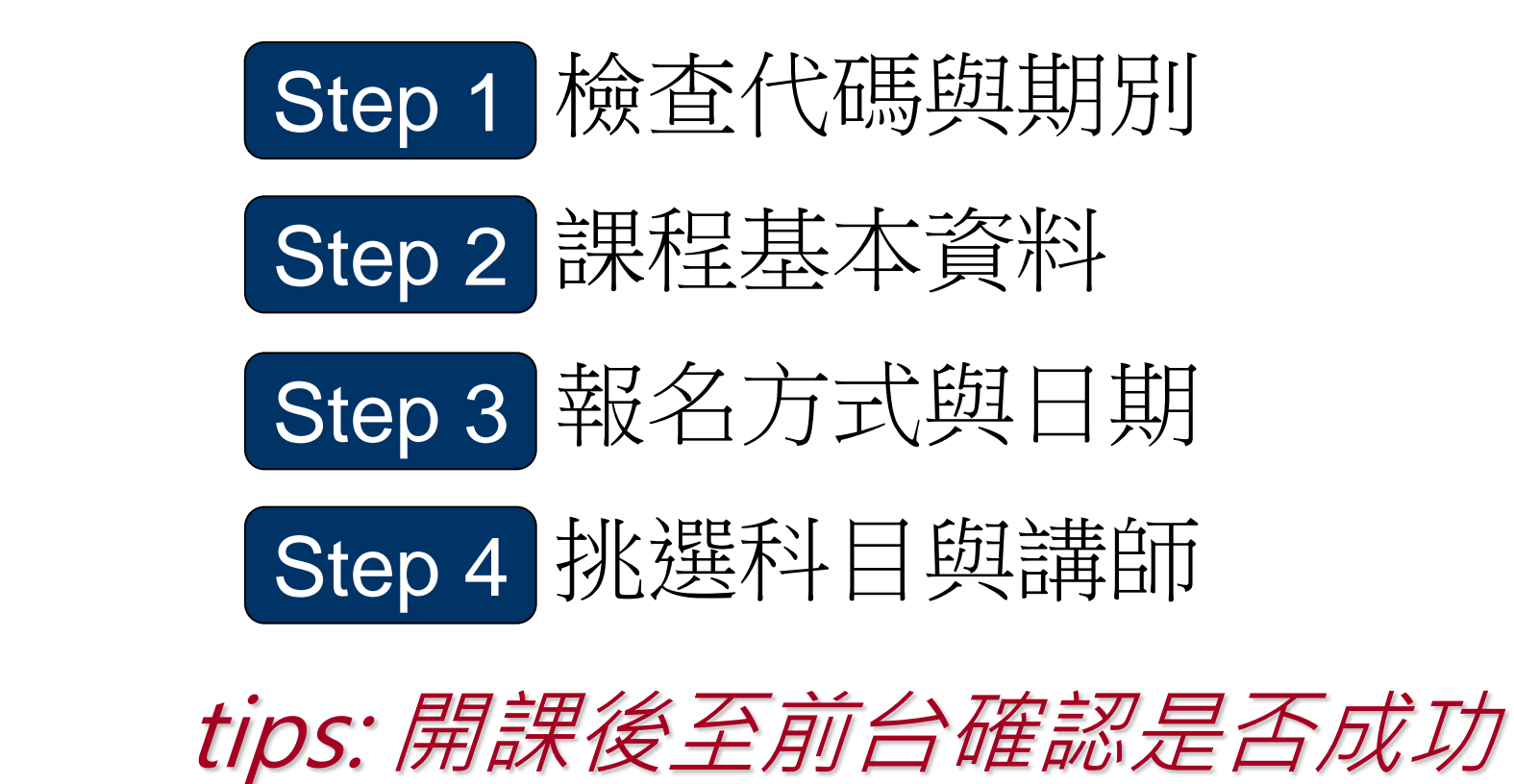

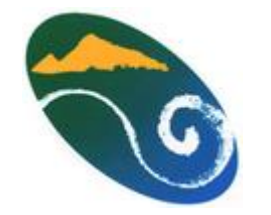

#### 進入新增**/**維護課程

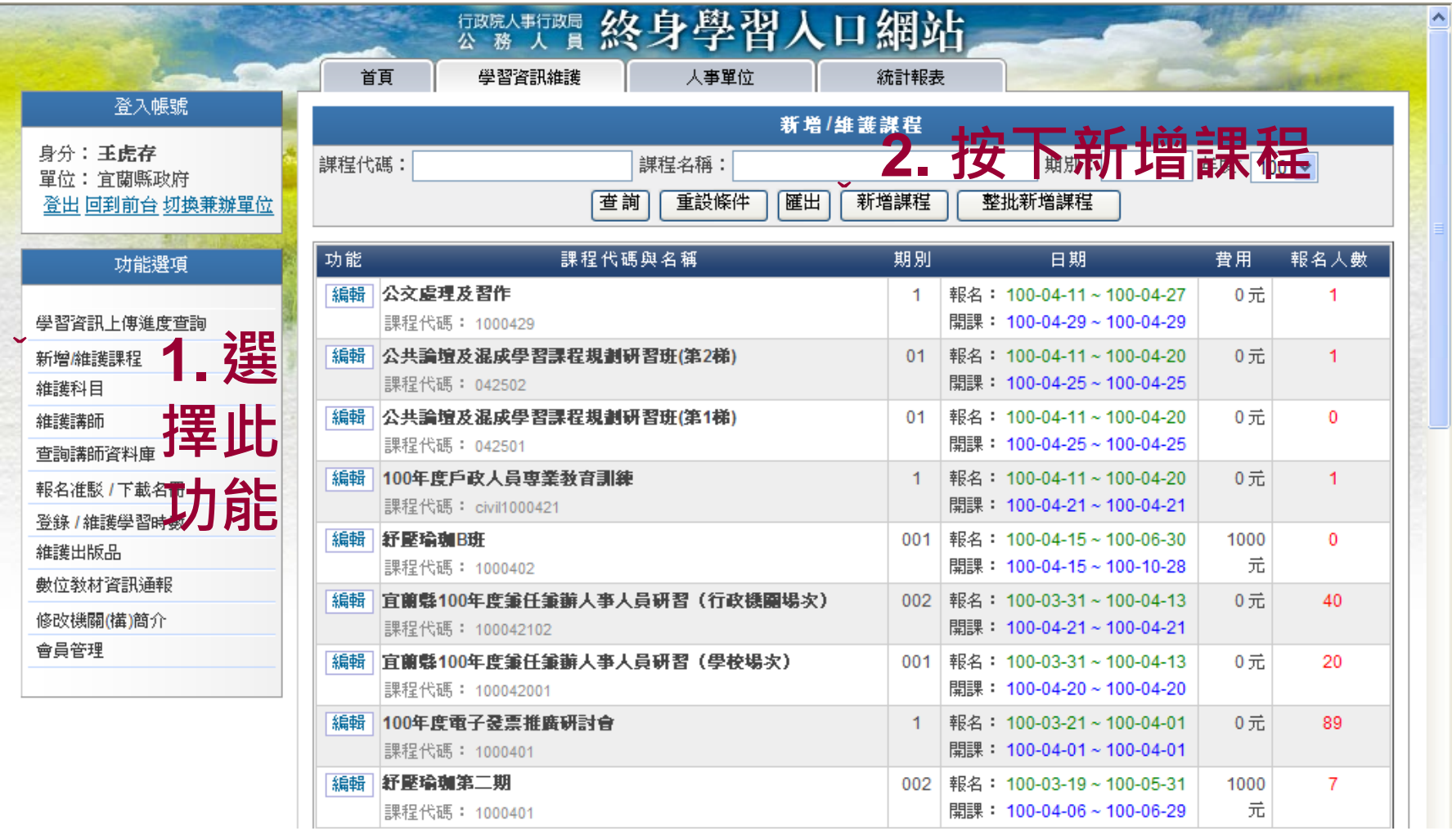

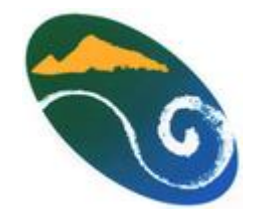

#### 登打課程資訊

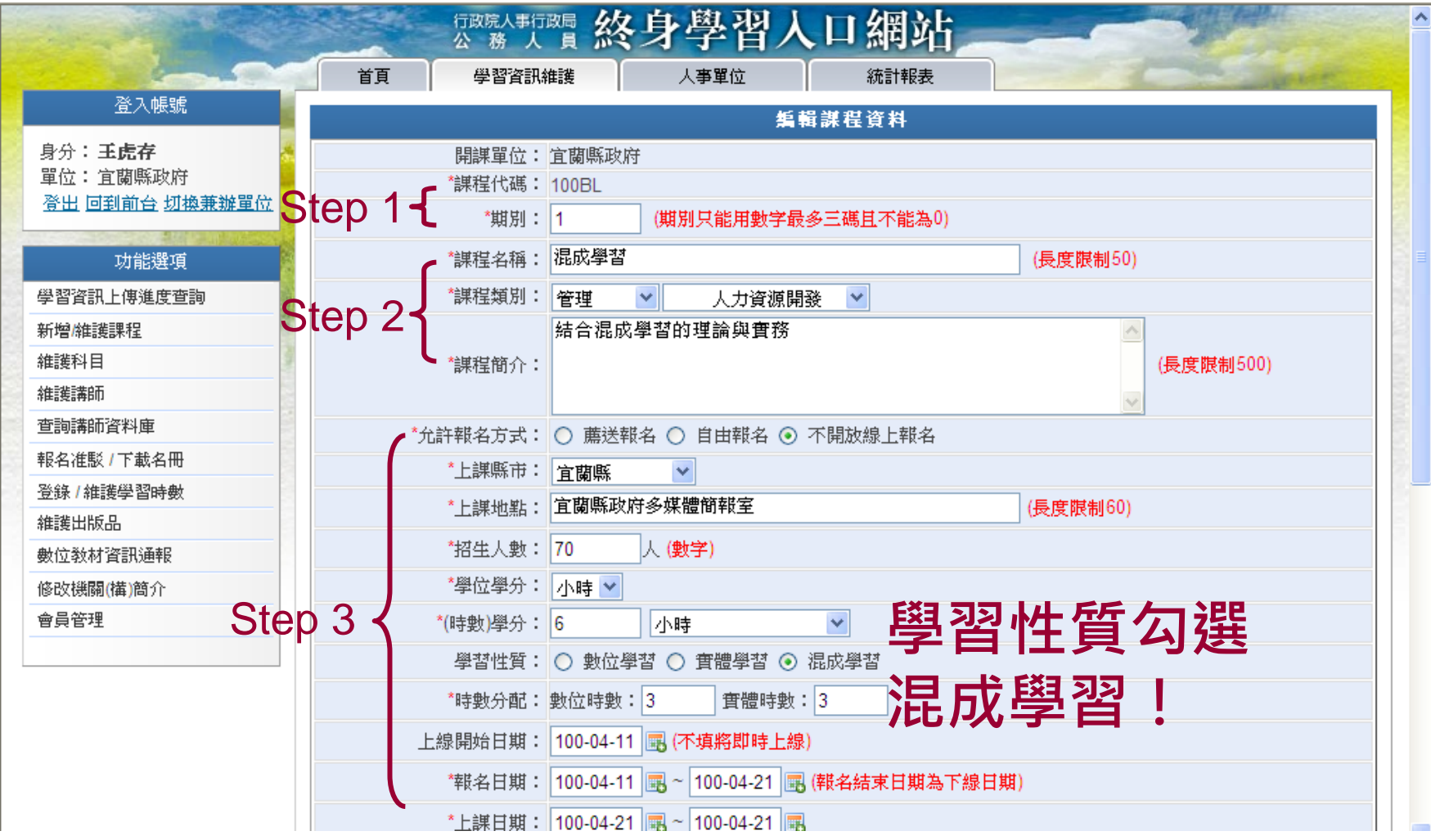

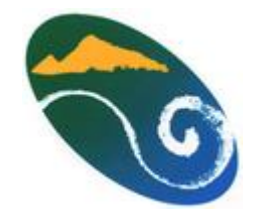

#### 登打課程資訊

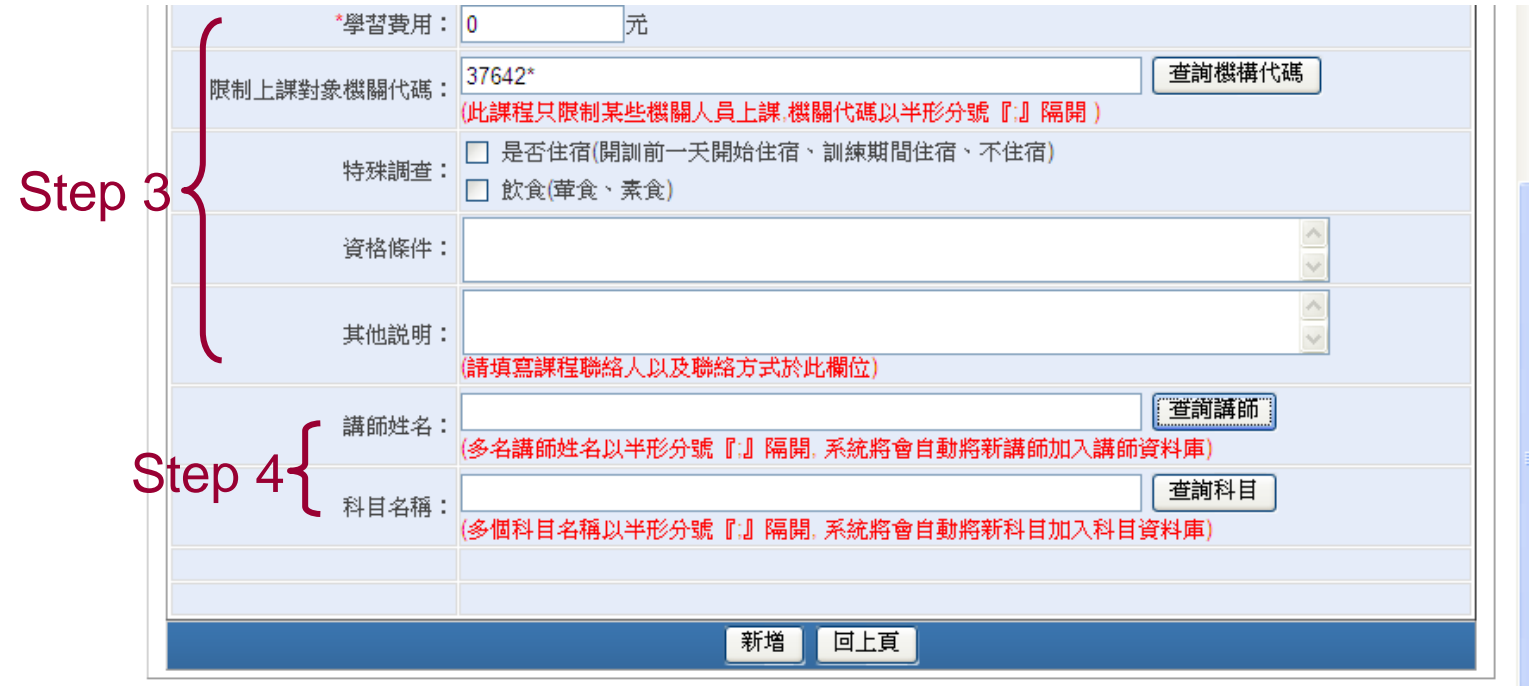

行政院人事行政局 版權所有 本網站支援IE 6.0, 最佳瀏覽解析度為1024x768

tips: 星號欄位一定要打!

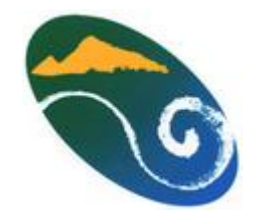

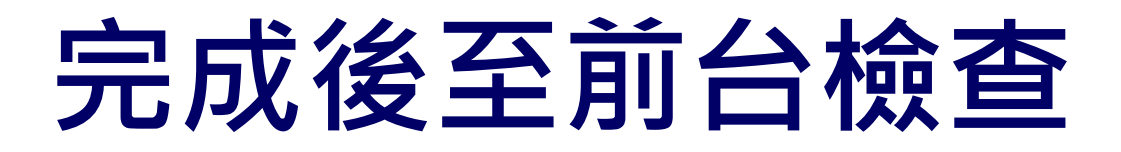

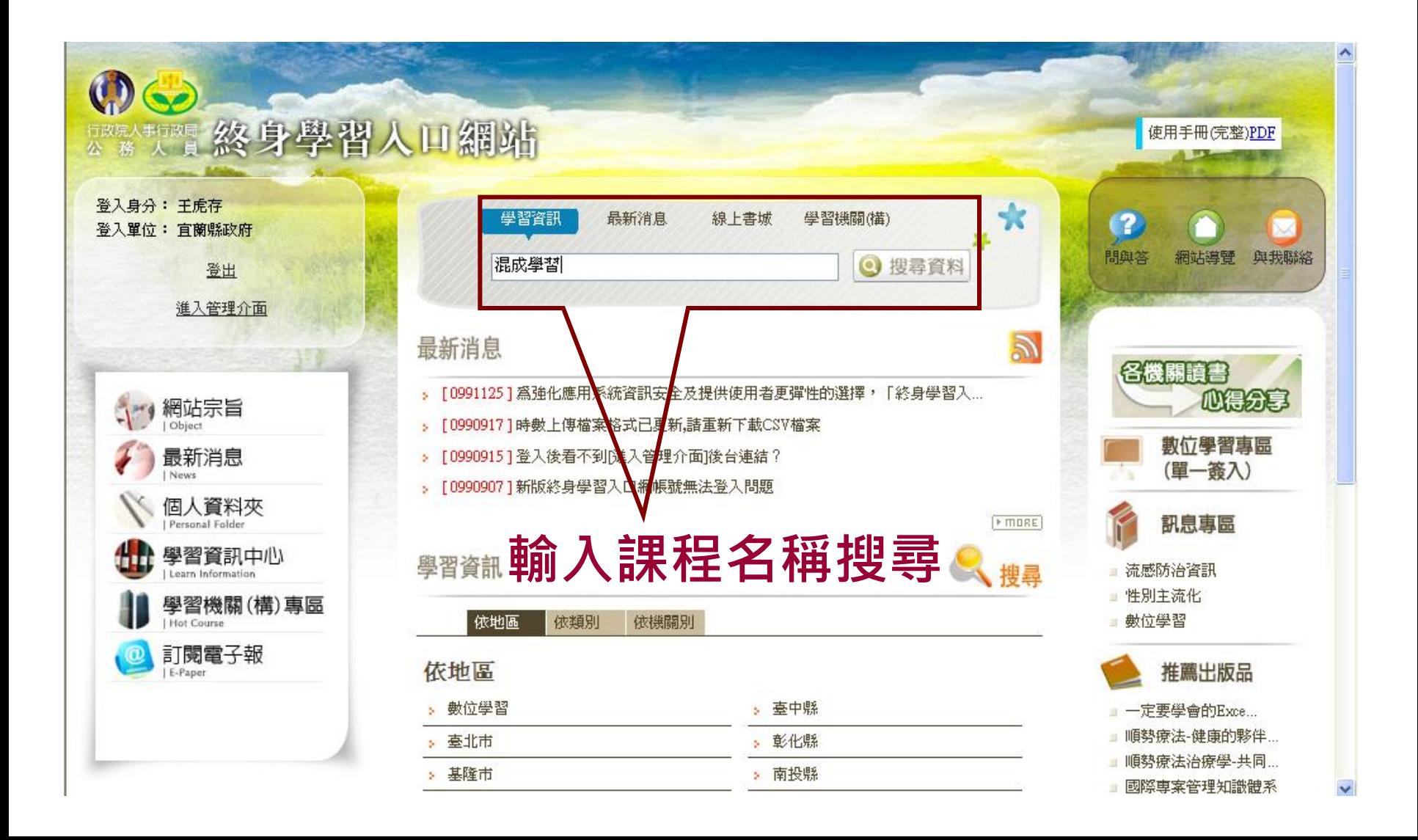

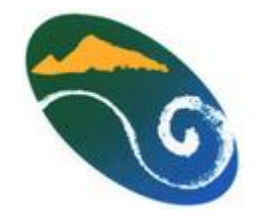

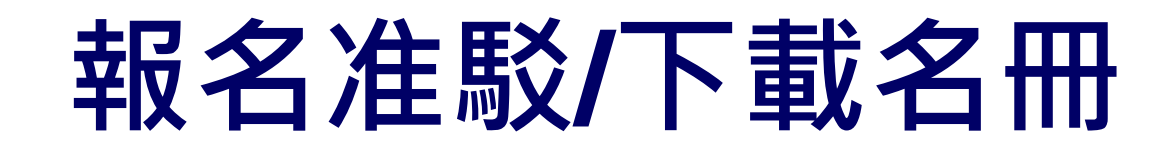

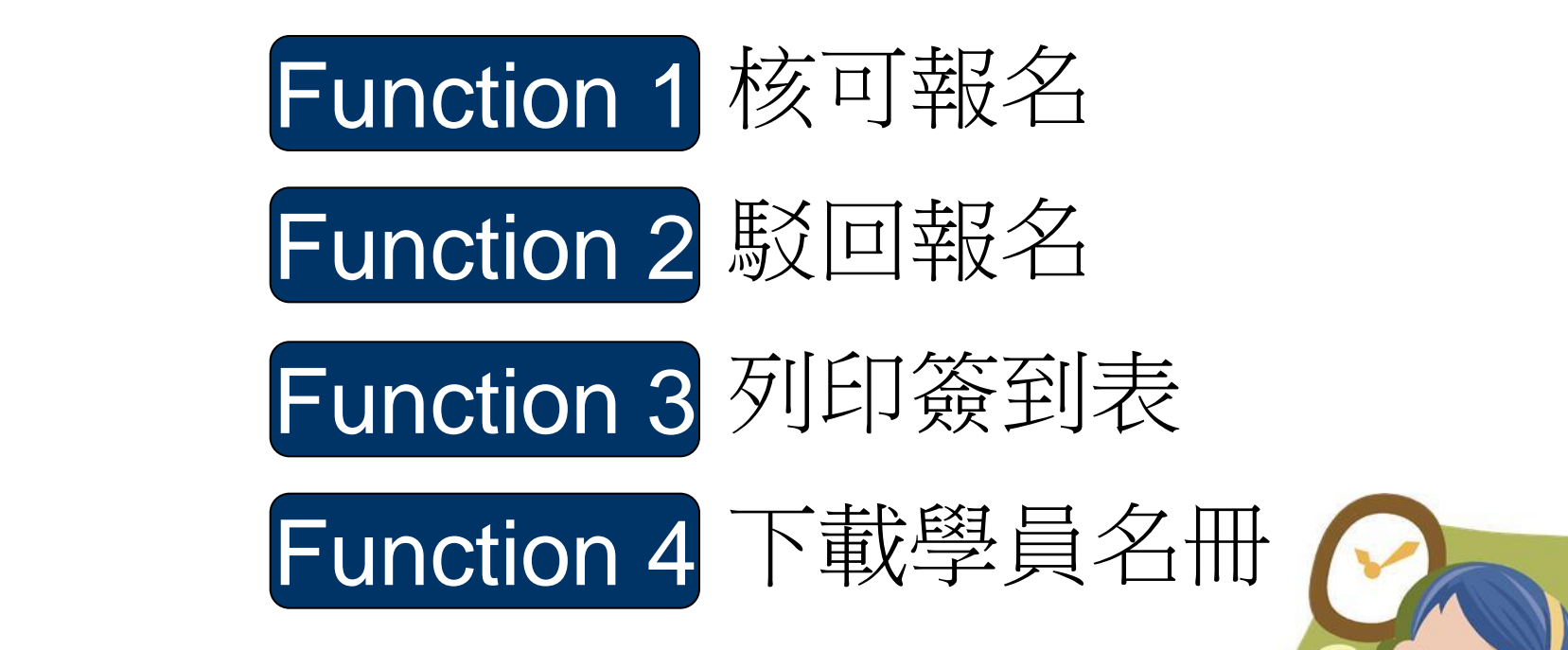

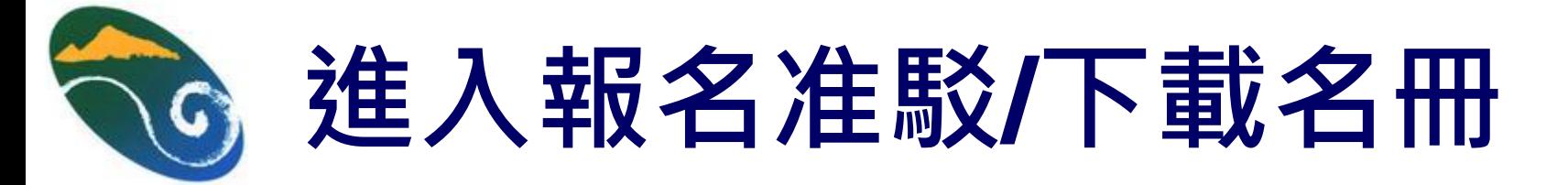

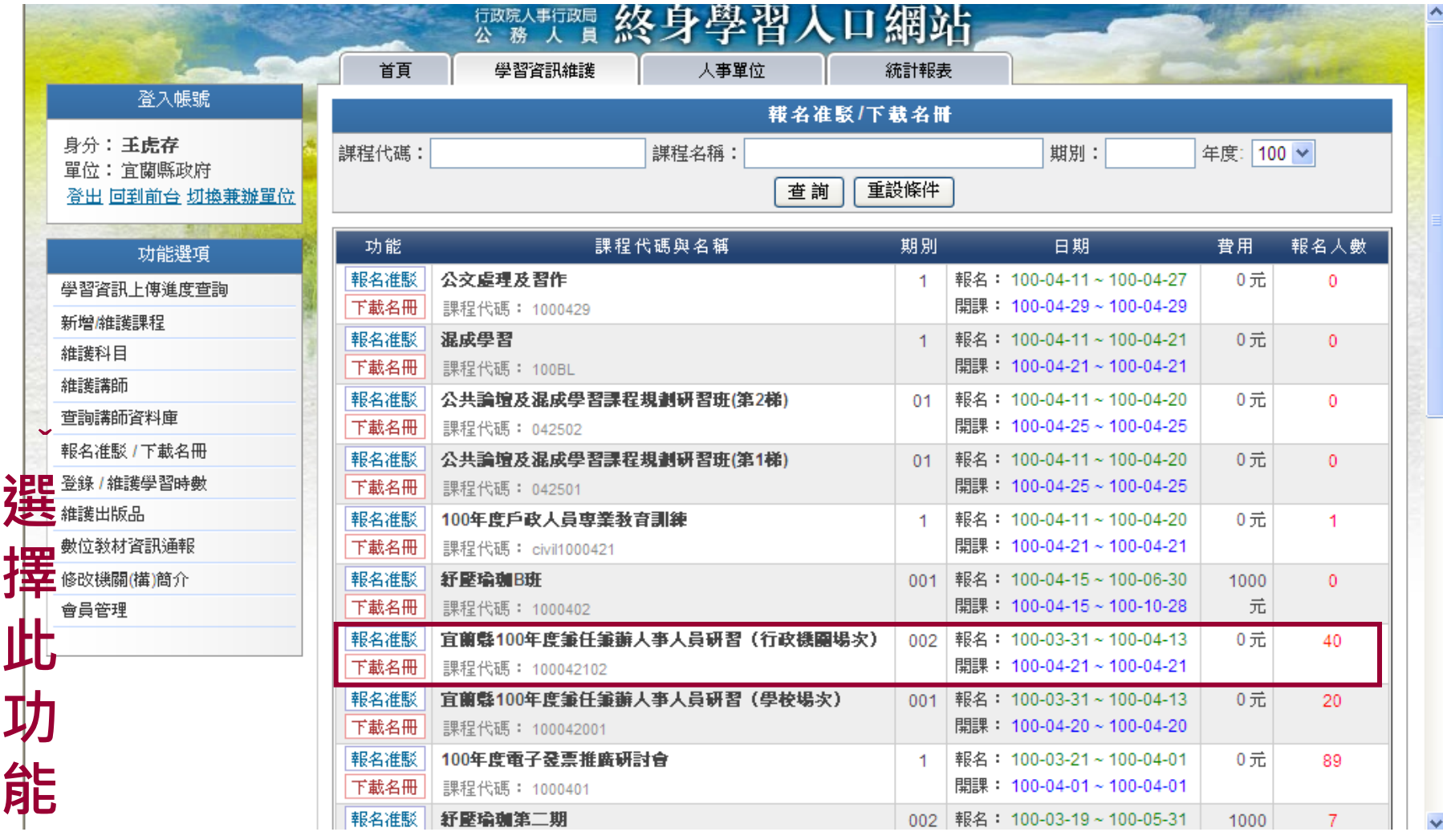

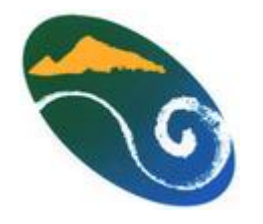

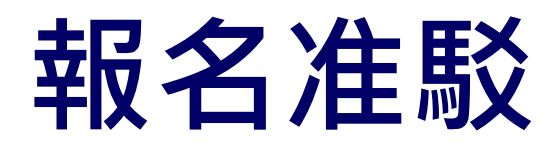

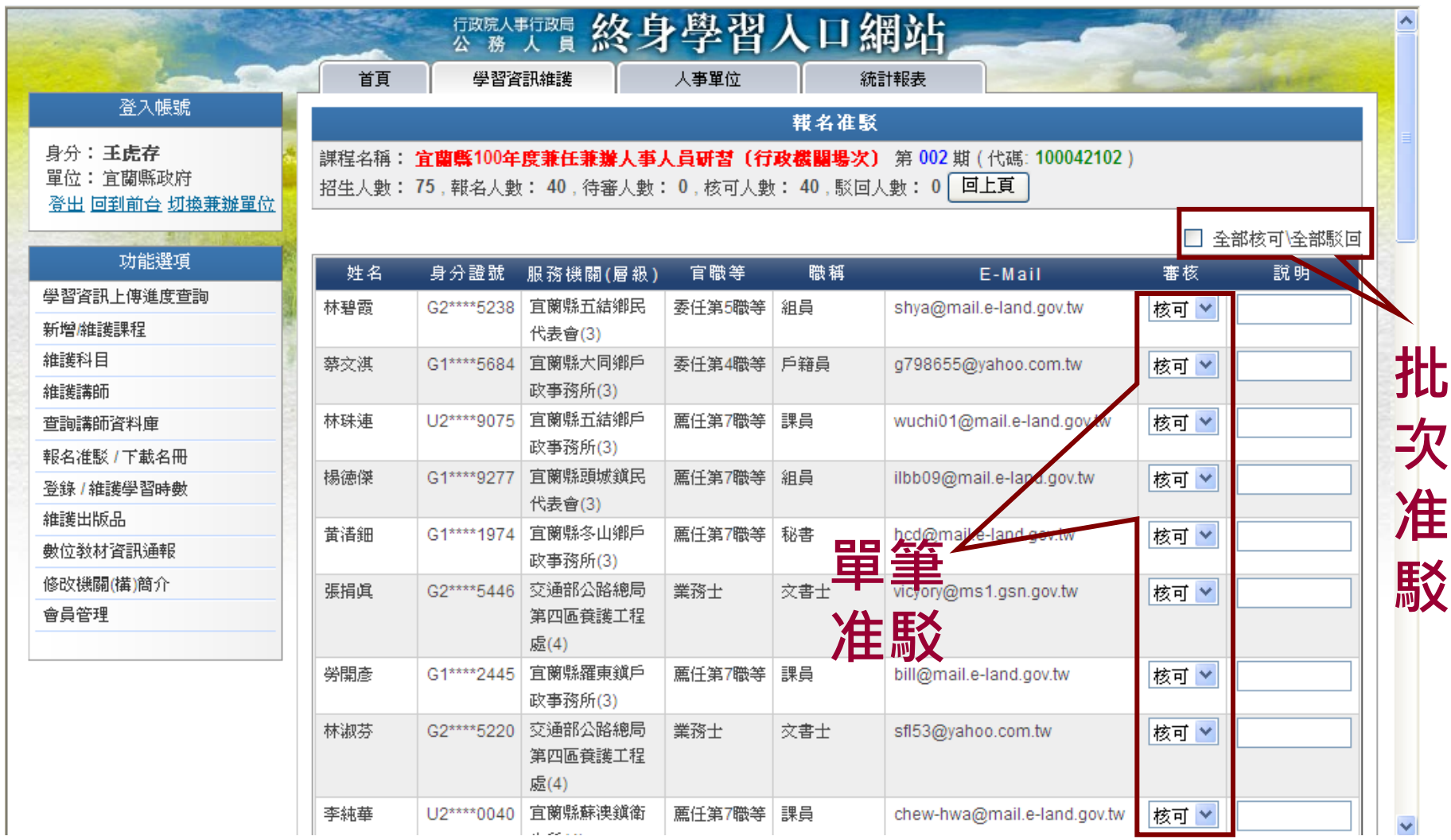

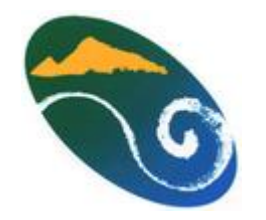

# 列印簽到簿**/**下載名冊

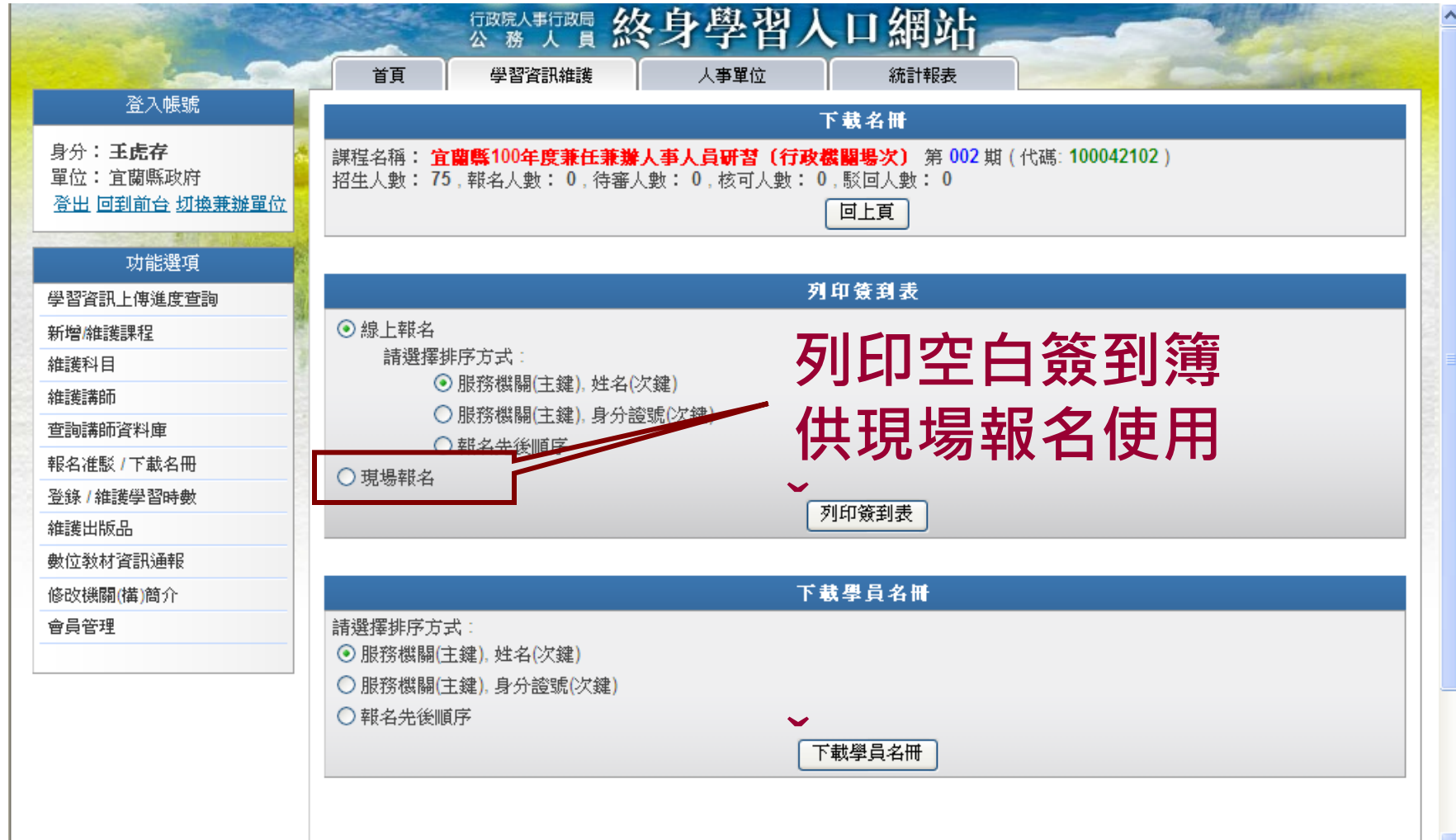

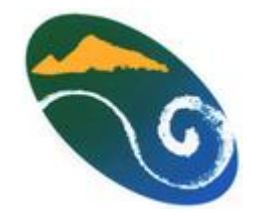

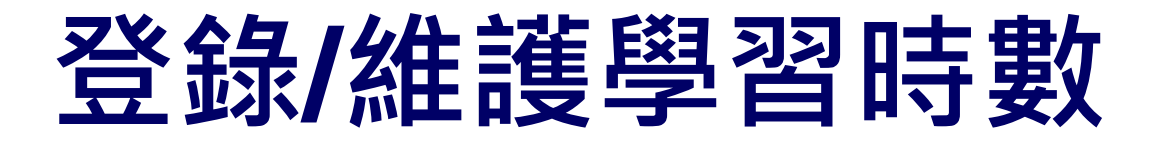

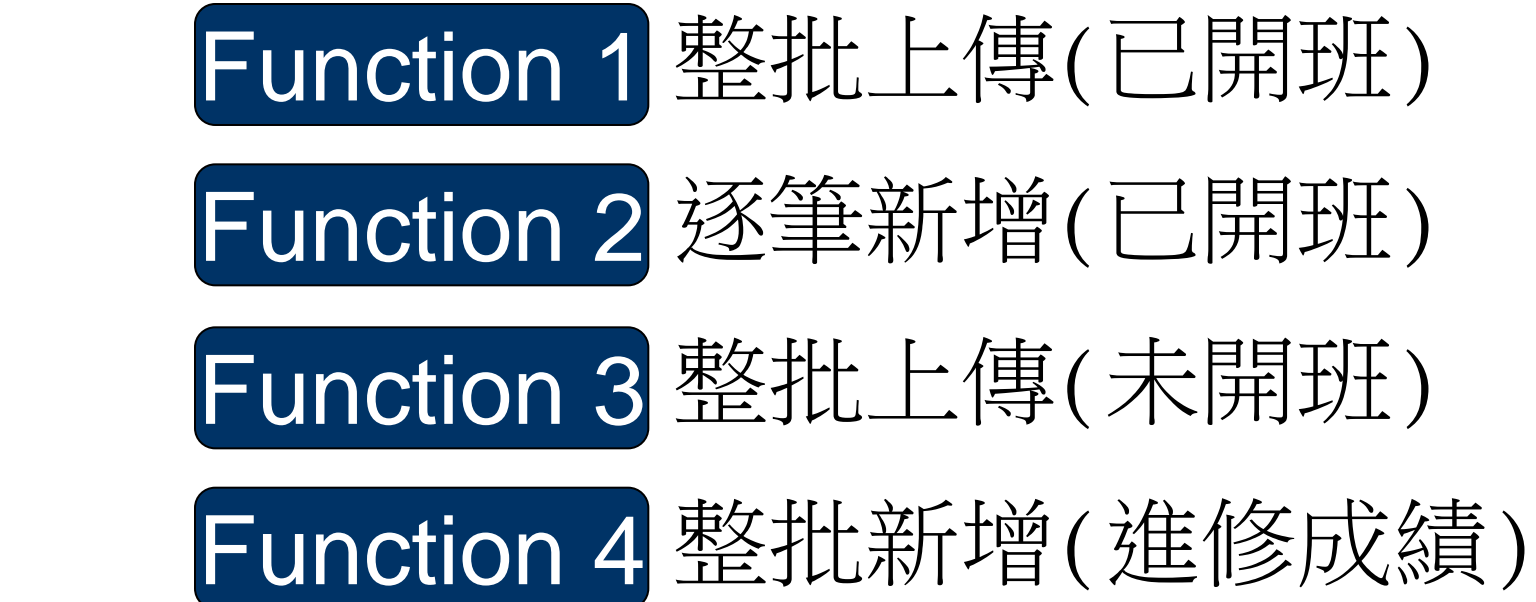

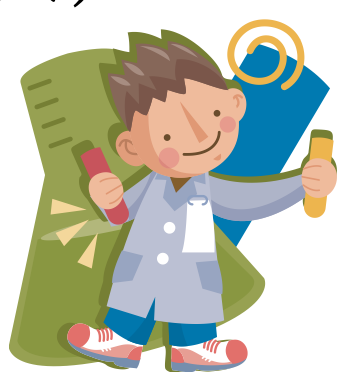

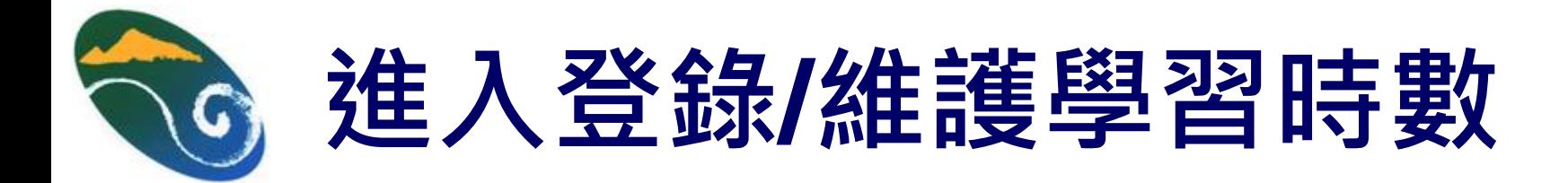

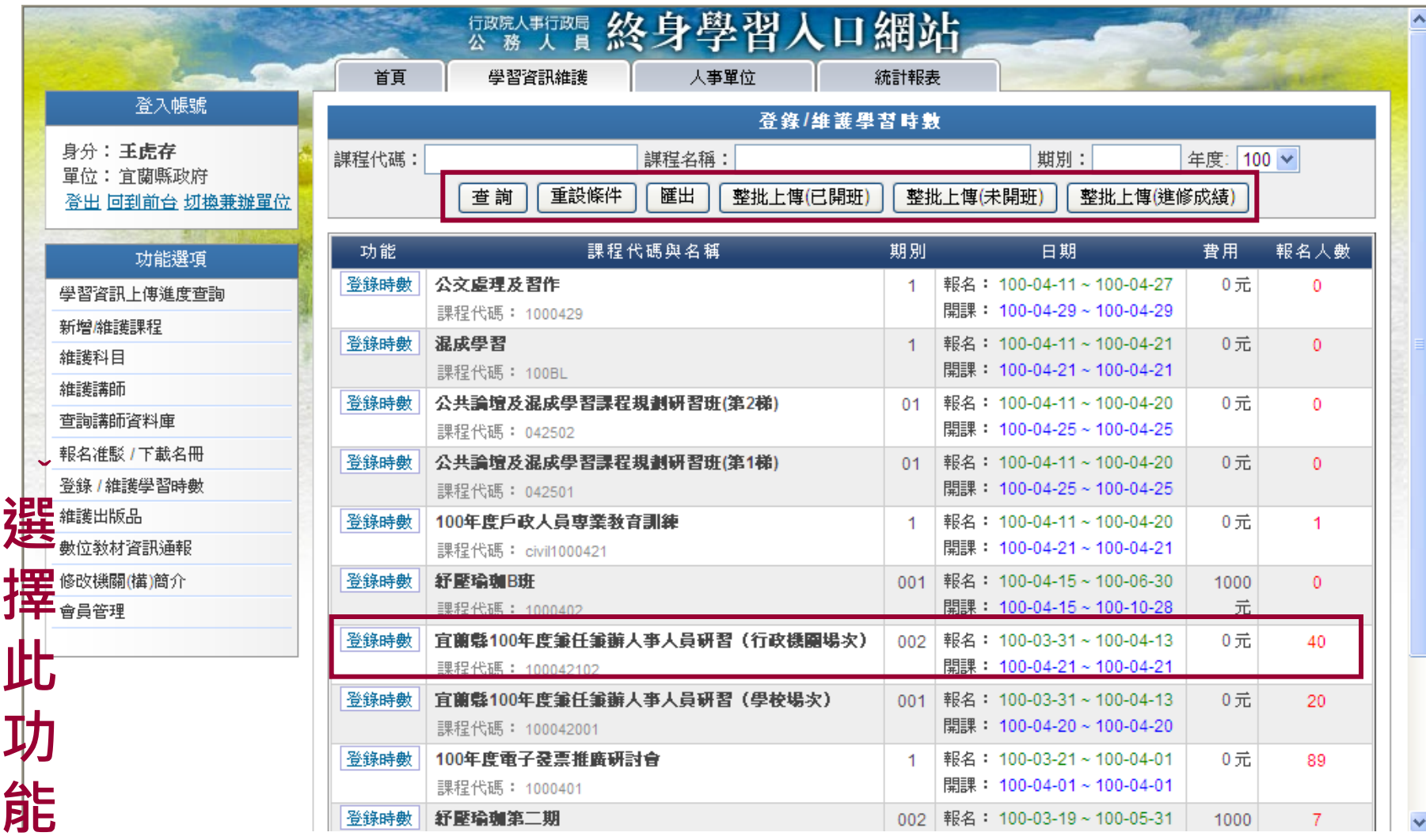

#### 單筆登錄**/**維護學習時數  $\bigcap$

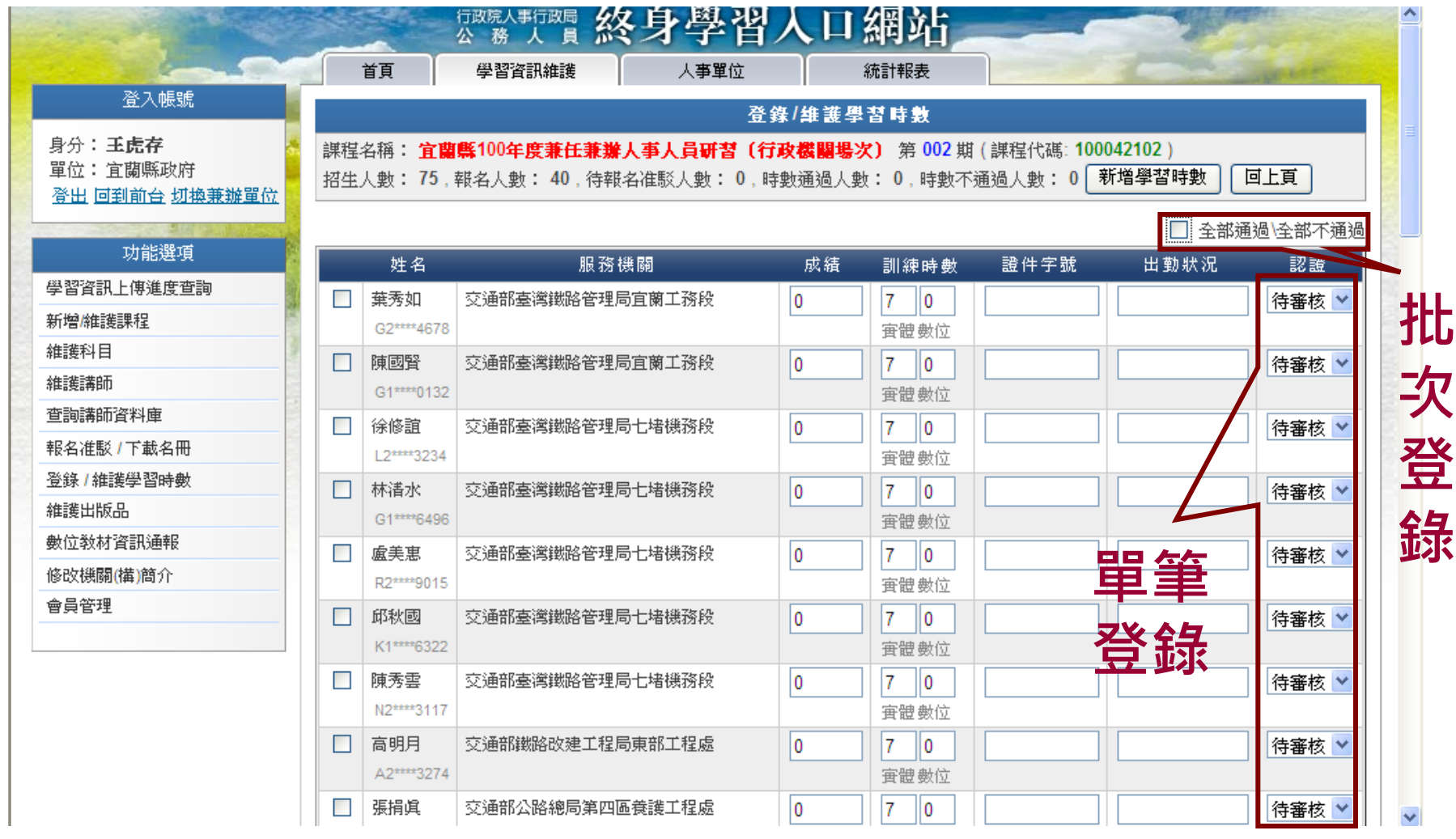

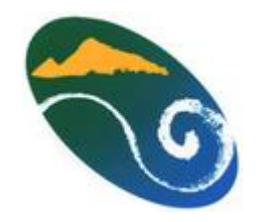

# 整批上傳**(**未開班**)**

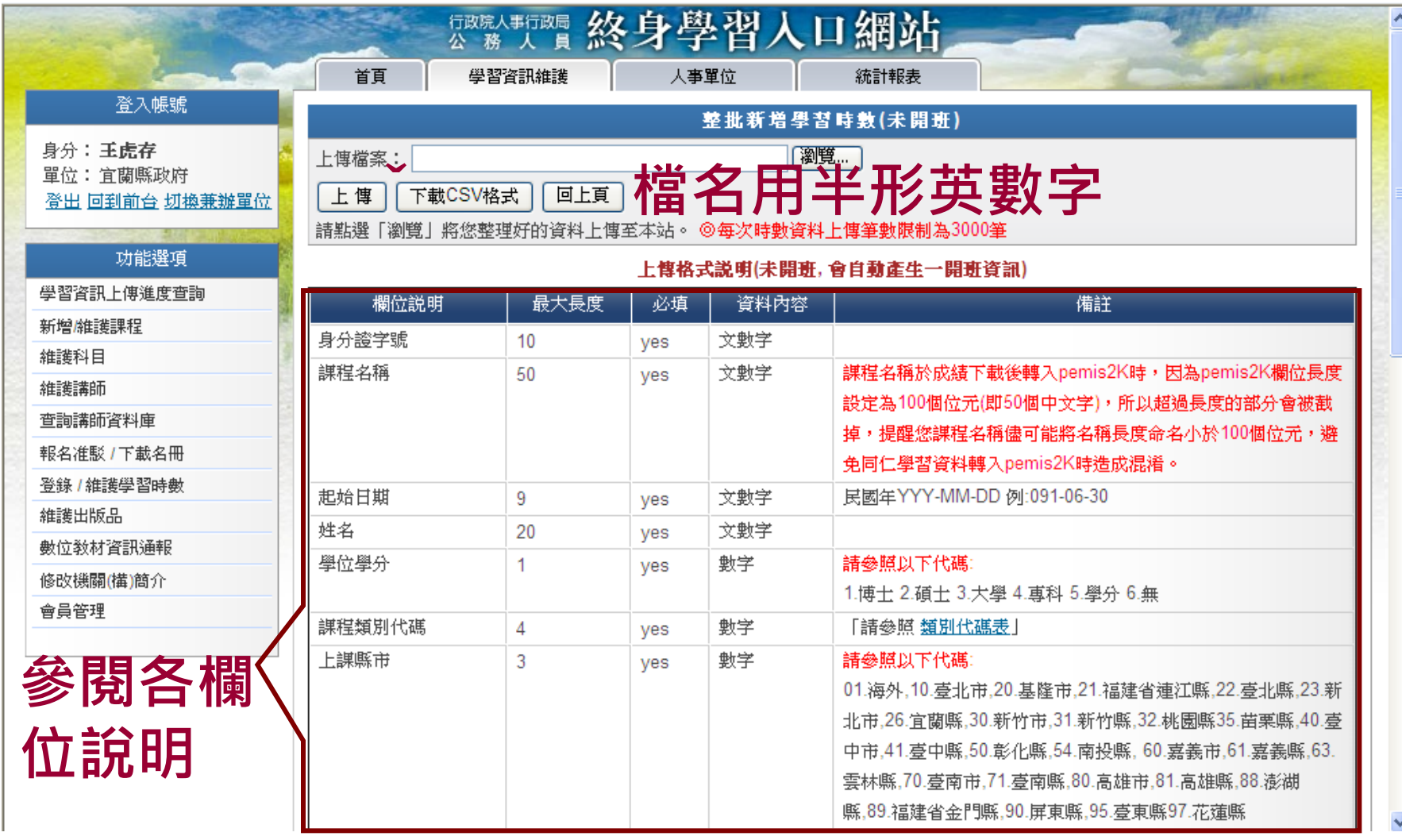

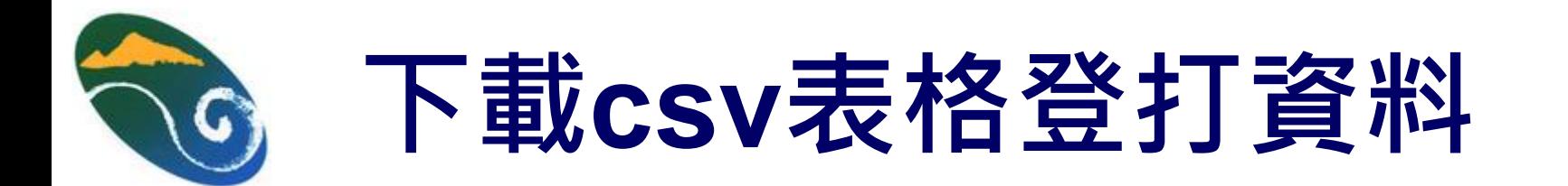

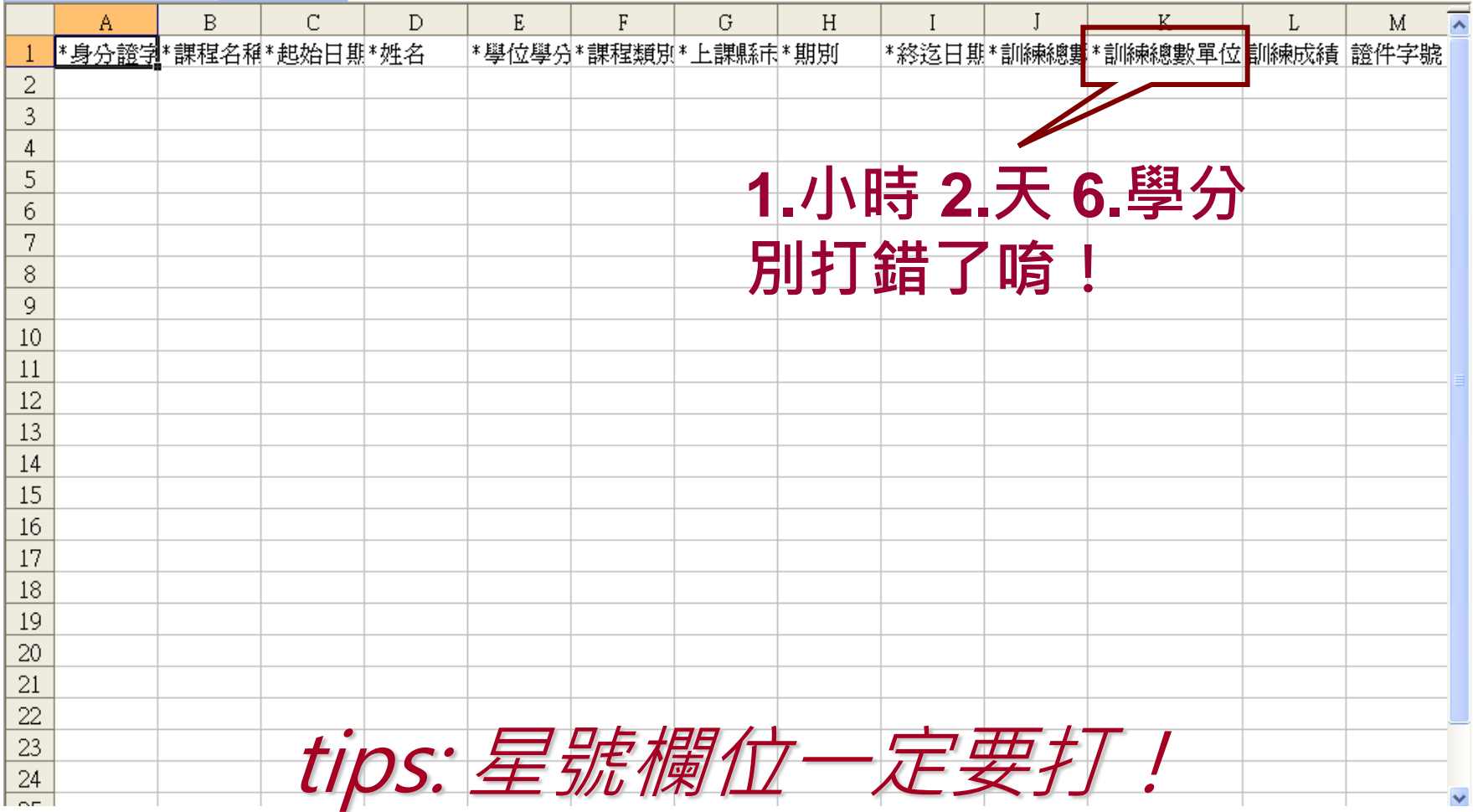

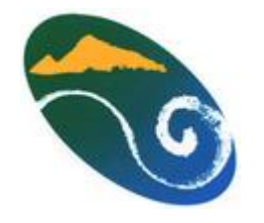

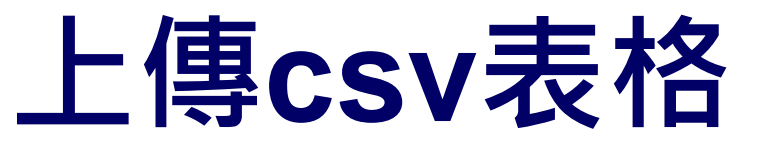

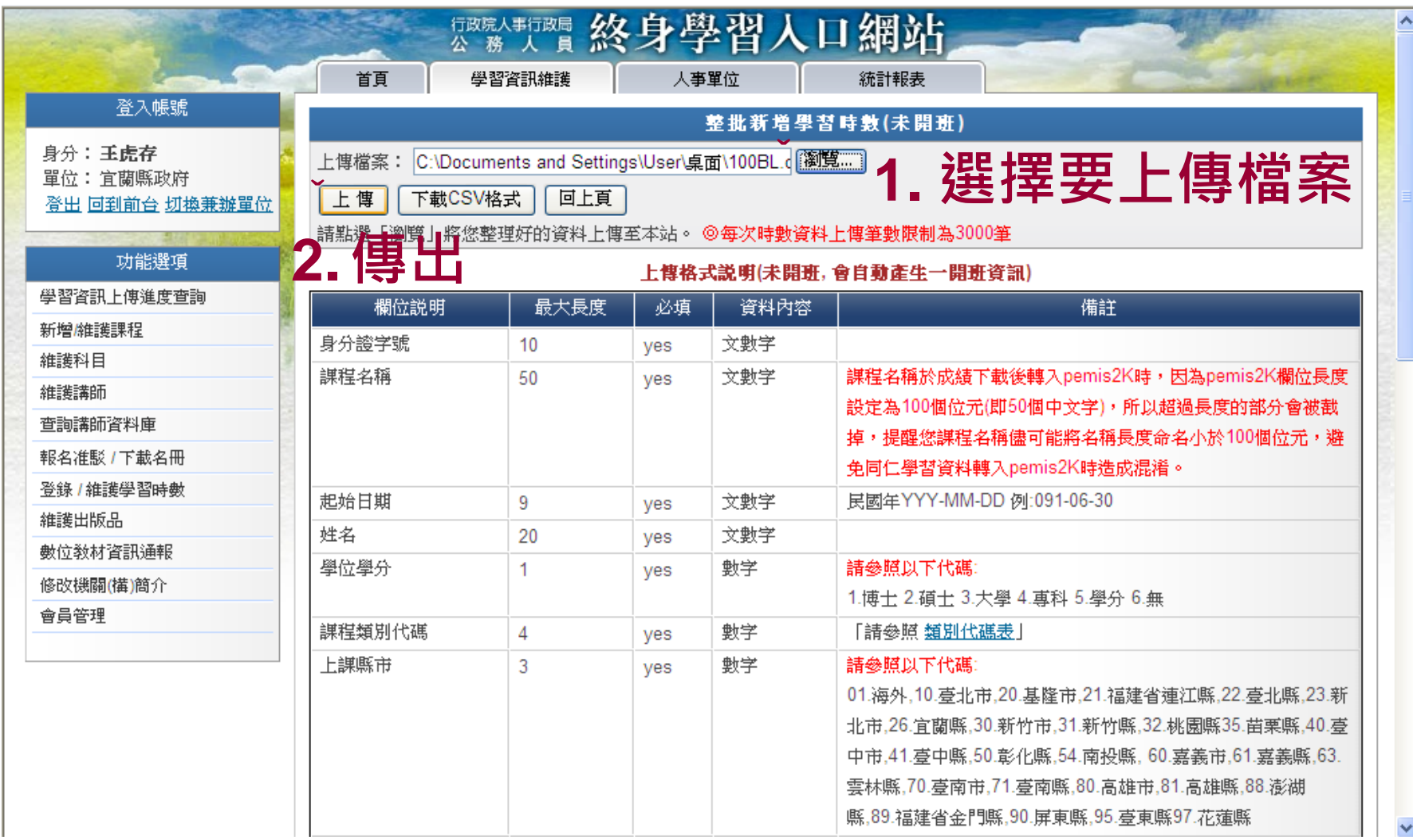

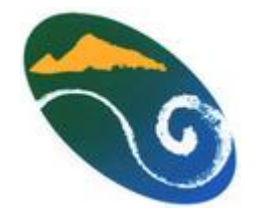

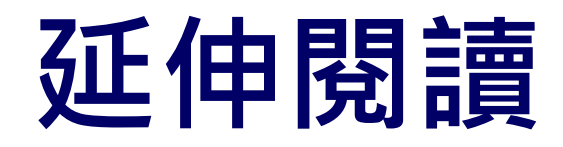

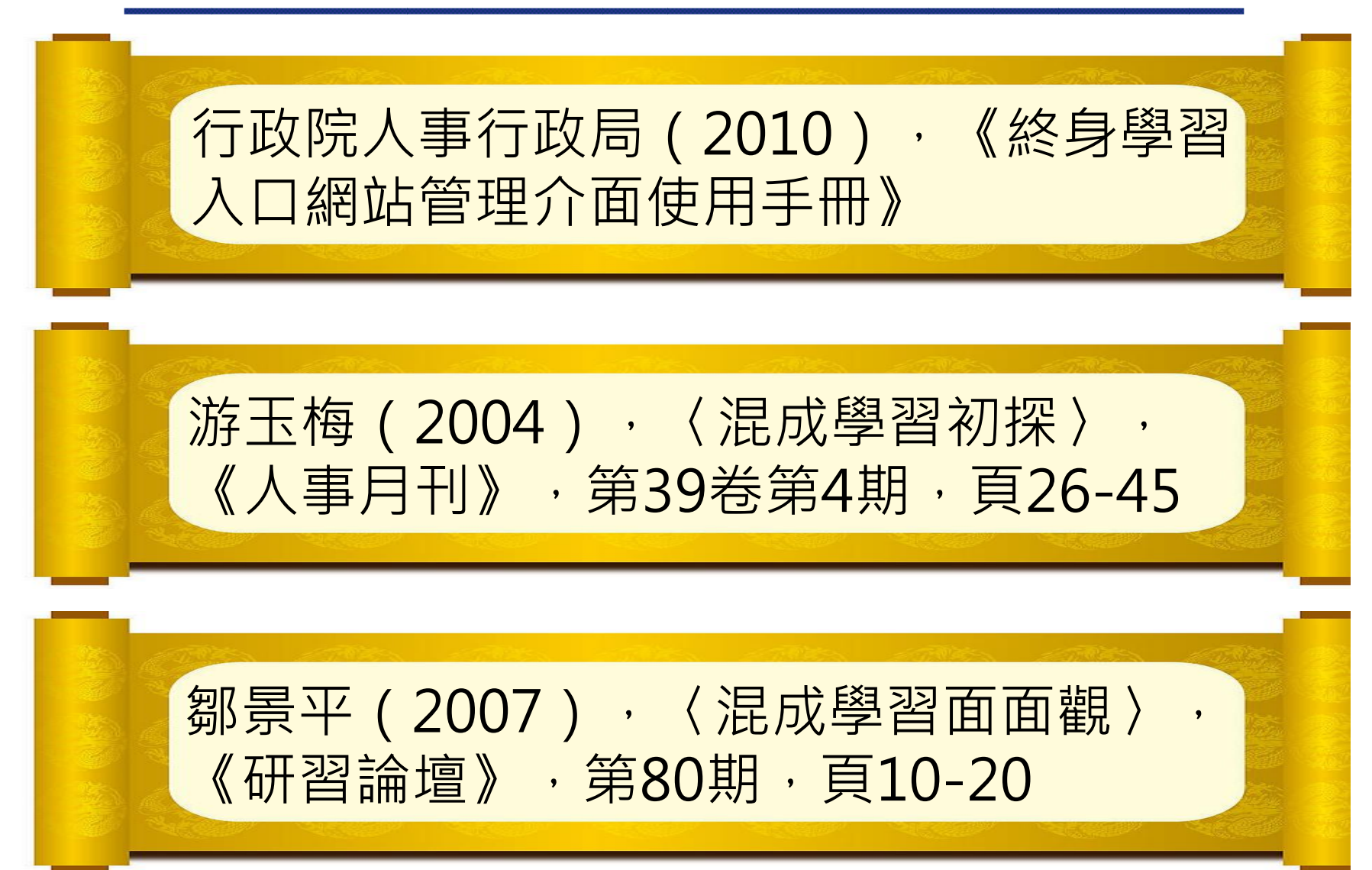

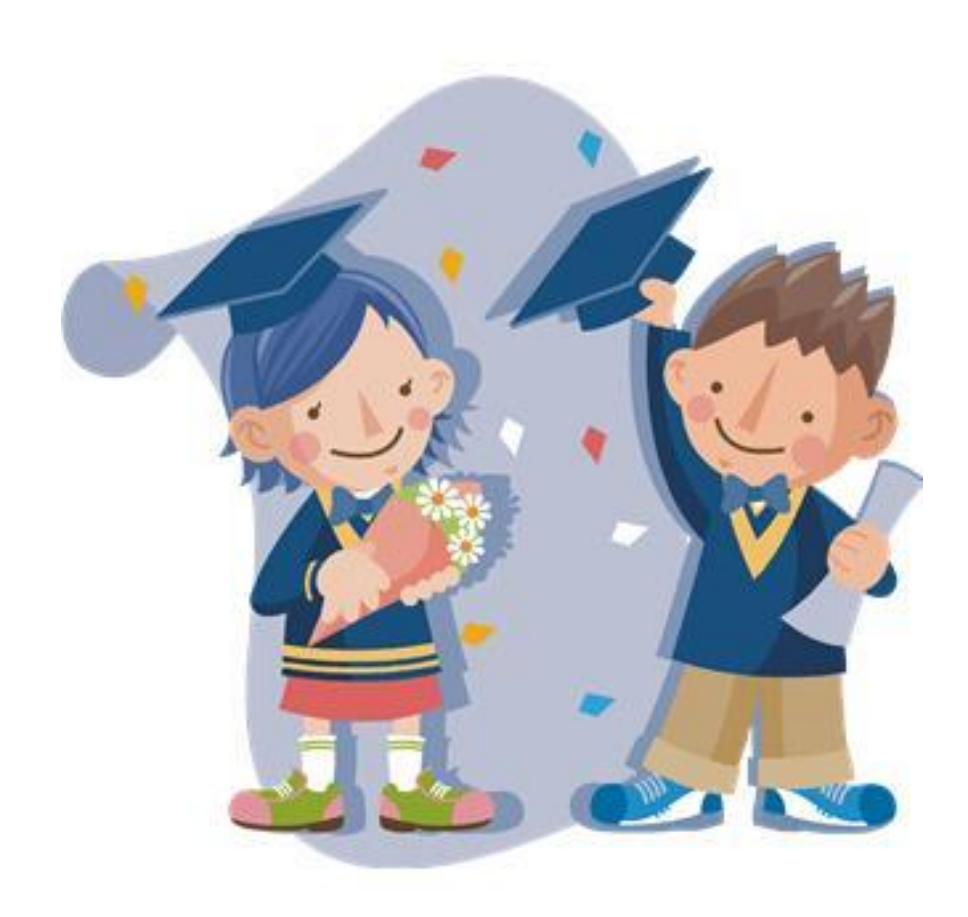

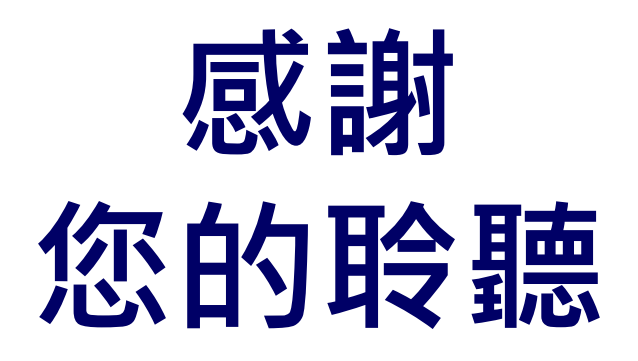